# Architecture des Ordinateurs I

Part I: VHDL and Logic Design The Language VHDL

> **Paolo.Ienne@epfl.ch EPFL – I&C – LAP**

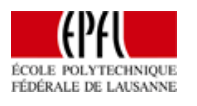

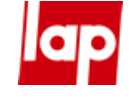

# Recommended Books:

- **John F. Wakerly** Digital design (3rd edition) Prentice Hall, 2001
- **◆ Peter J. Ashenden** The designer's guide to VHDL (2nd edition) Morgan Kaufmann, 2001
- **◆ Peter J. Ashenden** The student's guide to VHDL Morgan Kaufmann, 1998
- ◆ James R. Armstrong and F. Gail Gray VHDL design: Representation and synthesis (2nd edition) Prentice Hall, 2000
- ◆ Jacques Weber et Maurice Meaudre VHDL: Du langage au circuit, du circuit au langage Masson, 1997
- Roland Airiau, Jean-Michel Bergé, Vincent Olive et Jacques Rouillard VHDL: Langage, modélisation, synthèse (2ème édition) PPUR, 1998

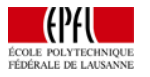

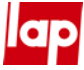

# **Introduction**

1

A simple traffic-light controller

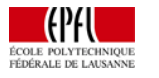

3 ArchOrd I — The Language VHDL © Sanchez, Ienne, Kluter 2004

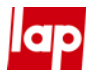

# Example: A Traffic Light System Outputs System Input (A) Control Boxbutton **G** button **O RO R** Finite-State Machine **ap** 4 ArchOrd I — The Language VHDL © Sanchez, Ienne, Kluter 2004

# Control Box

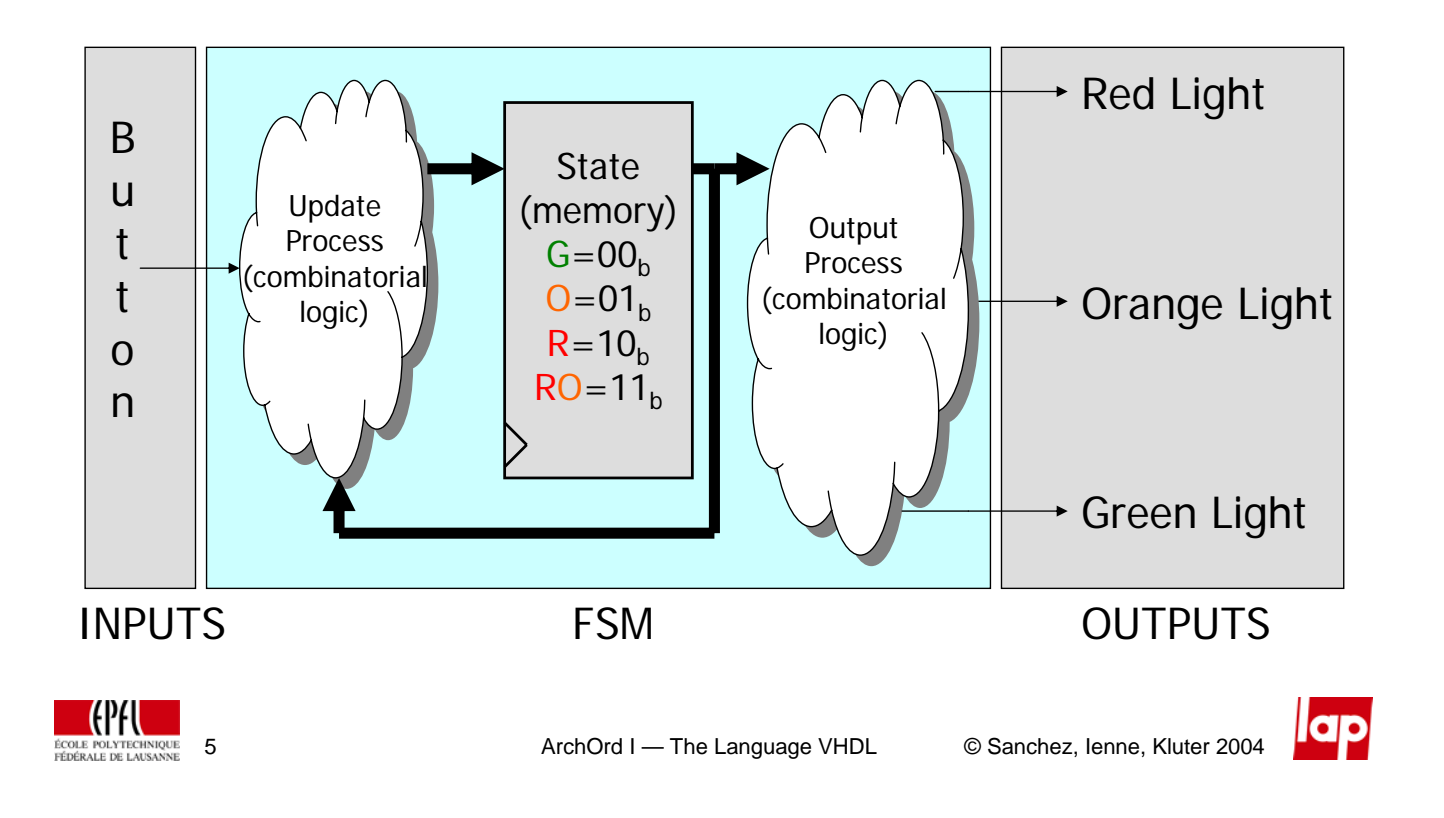

# Classic Approach

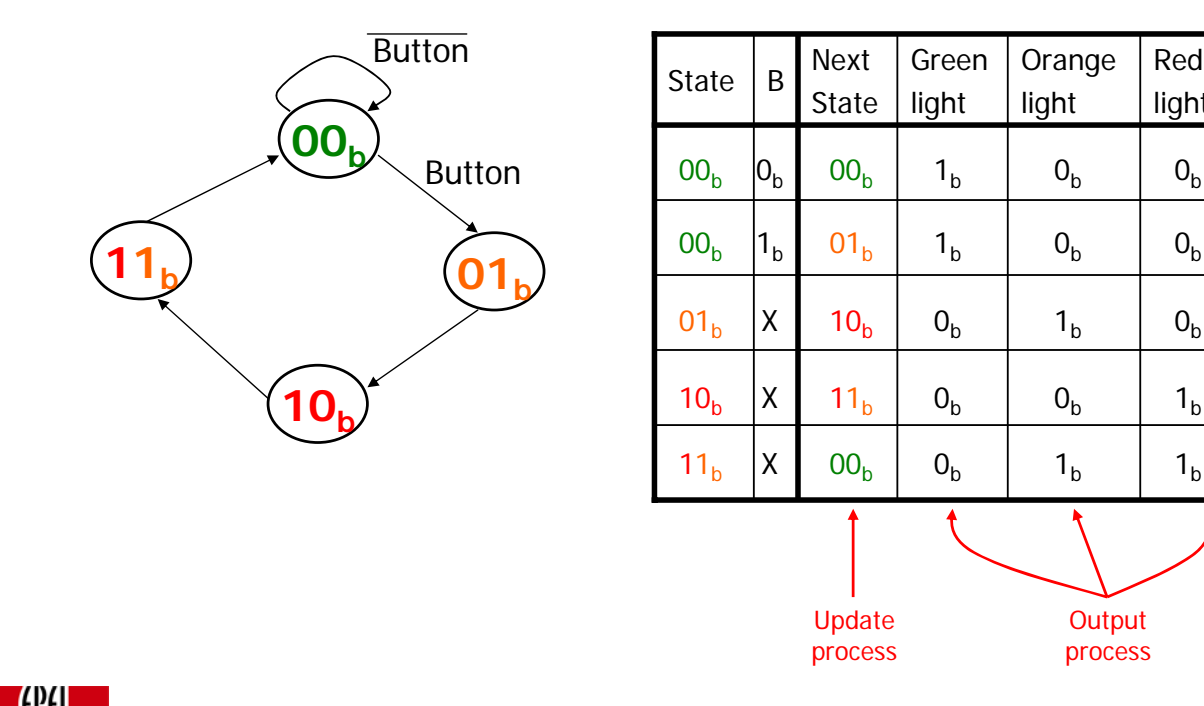

**Output** process**ap** 

light

Orange light

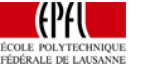

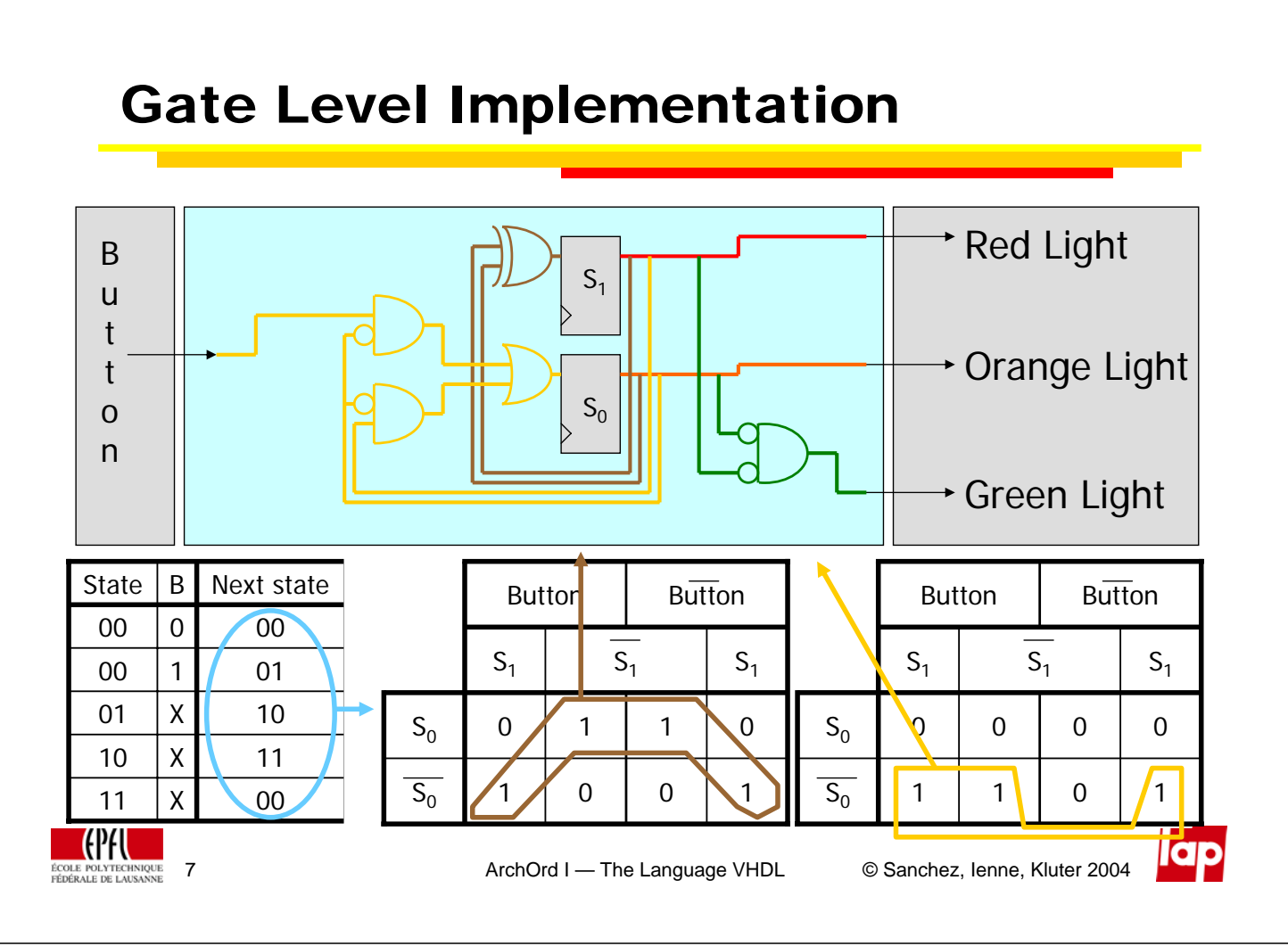

# Signal Flow

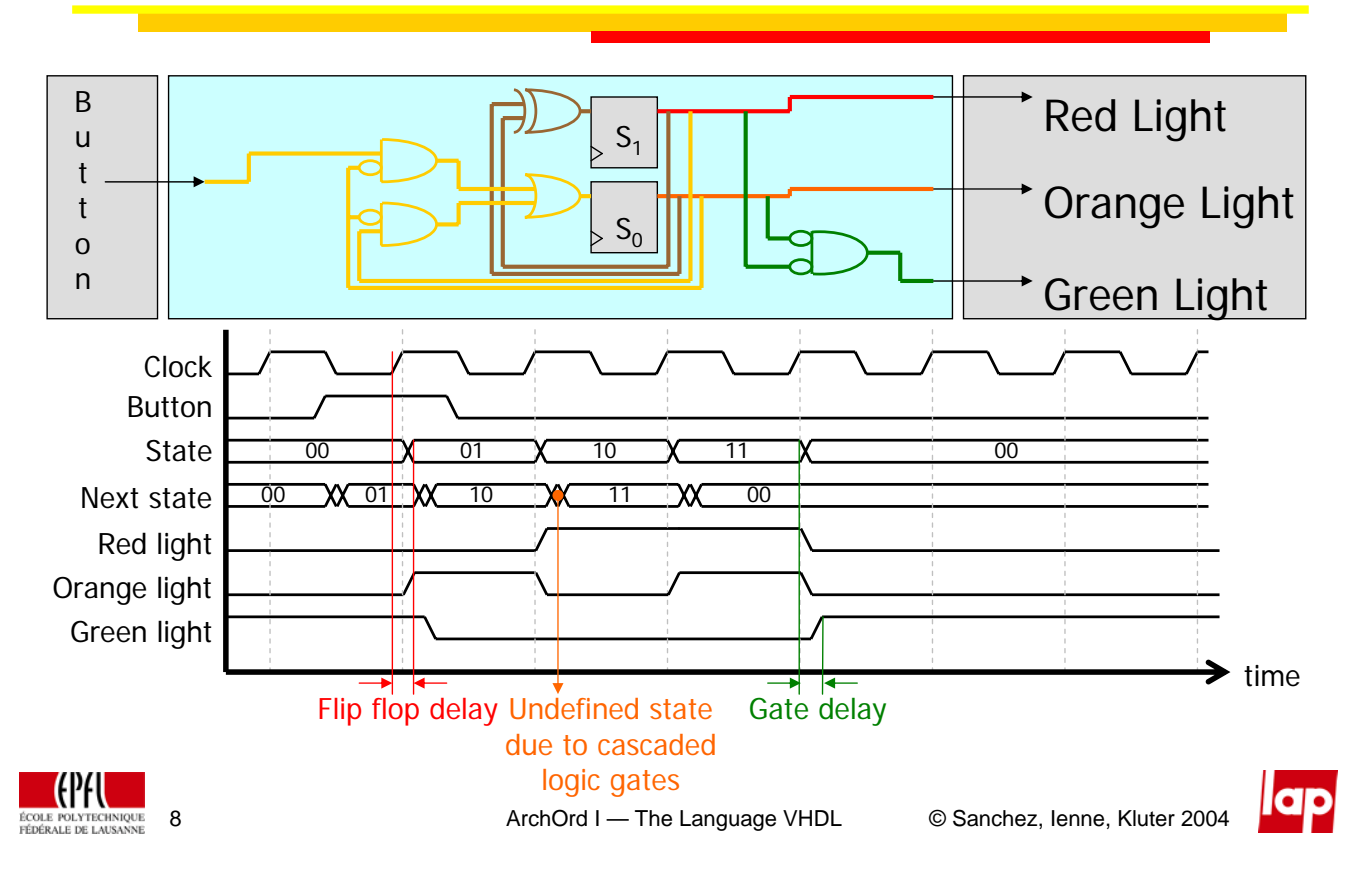

# Is This the Way to Go?

- **ODesign engineers used this method untill** about 1985
- **OF** For simple designs this method works, but as complexity increases new methodologies are required
- **OCompare gate-level designing with writing** programs in assembly language
- **■We are not going to use gate-level design** methods for 1 billion transistors!

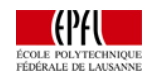

ArchOrd I — The Language VHDL <sup>©</sup> Sanchez, Ienne, Kluter 2004

# Design Flow

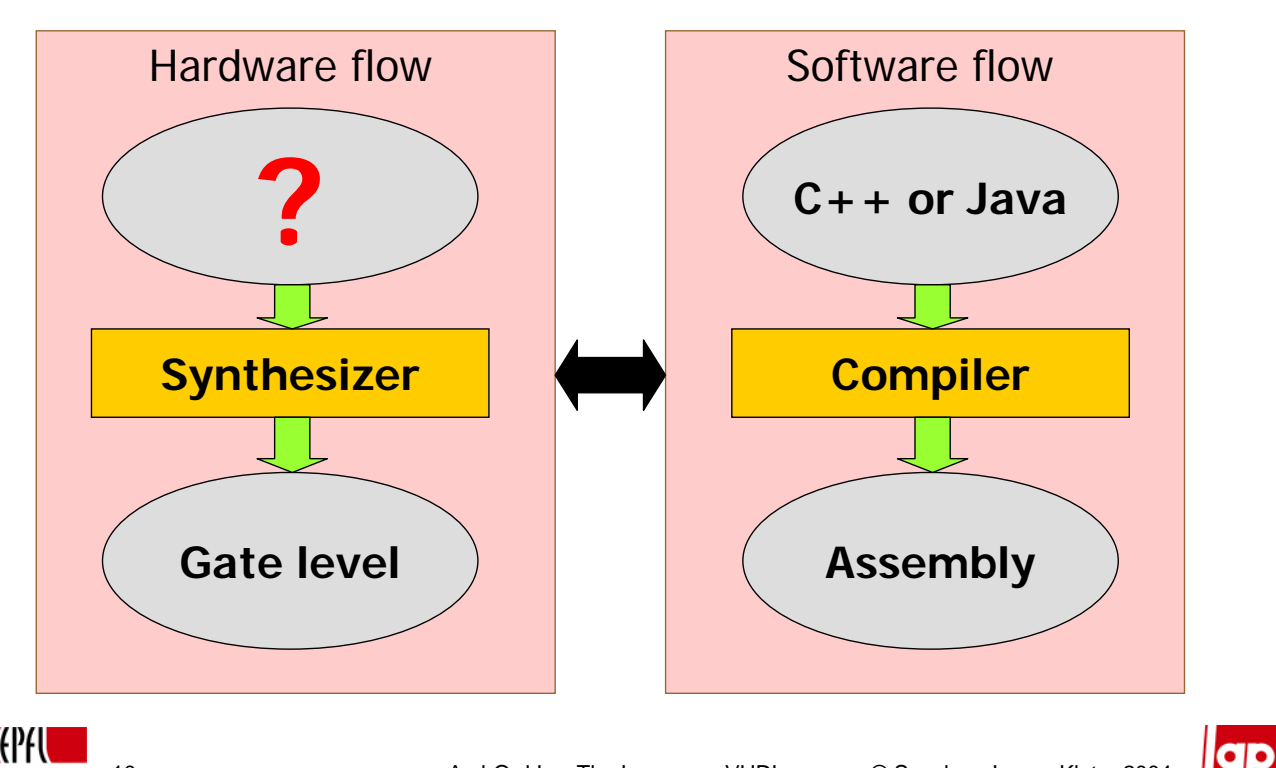

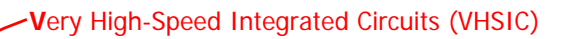

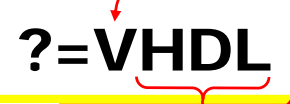

- **O** Formal language for specifying digital systems, equally good at structural as behavioral level
- **<u>O</u>** Usage:
	- **System description**
	- **❖** Simulation
	- **❖** Conceptual modeling
	- **◆ Documentation**
- **O** Main characteristics:
	- **◆ Hierarchical**
	- **Event-driven simulation**
	- **◆ Modular**
	- **Extensible**
	- General language, strongly typed, similar to Ada

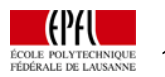

ArchOrd I — The Language VHDL <sup>©</sup> Sanchez, Ienne, Kluter 2004

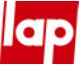

# **History**

 $\Box$  1980: Beginning of the project, financed by DoD (400M \$US)  $\Box$  1982: Contracts for Intermetrics, IBM et Texas  $\Box$  1985: Version 7.2 released public domain  $\Box$  1987: Standard IEEE 1076 (VHDL-87)  $\Box$  1993 $\cdot$ New version of the standard (VHDL-93)  $\Box$  2001: New version of the standard (VHDL-2001)

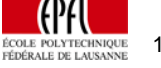

б

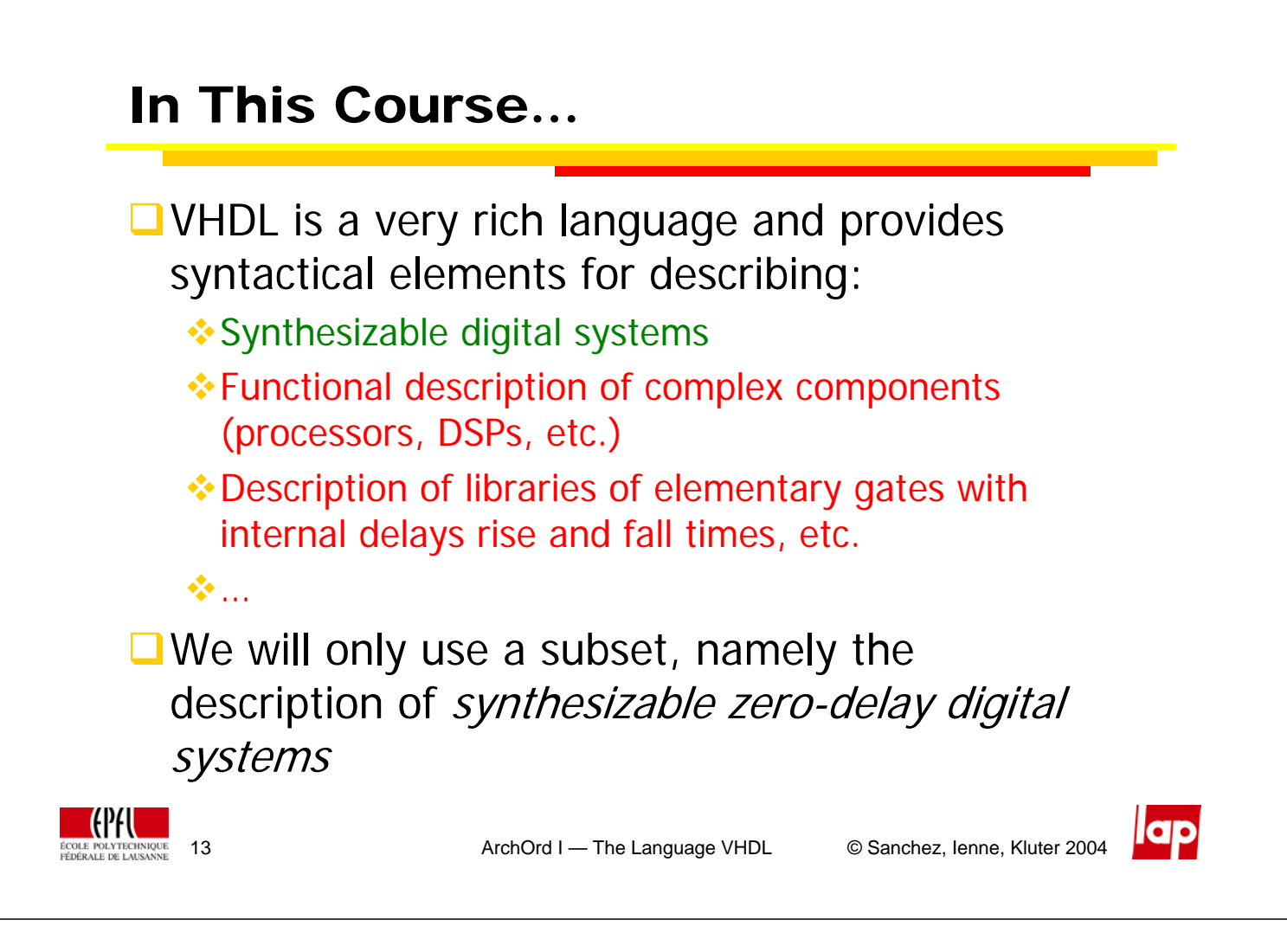

# Simulation vs. Synthesis

**Simulation:** It is the process of verifying the proper functionality of the VHDL description of a system (similar to **executing** a program in C++ or Java)

**Synthesis:** It is the process of translating the VHDL description of a system into simple gates (similar to **compiling** a program in C++ or Java)

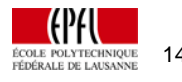

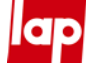

# Traffic Light in VHDL

- By using VHDL we can "forget" Boolean algebra, we can describe the functionality
- In our FSM, **next\_state** is a function of **state** and **button**

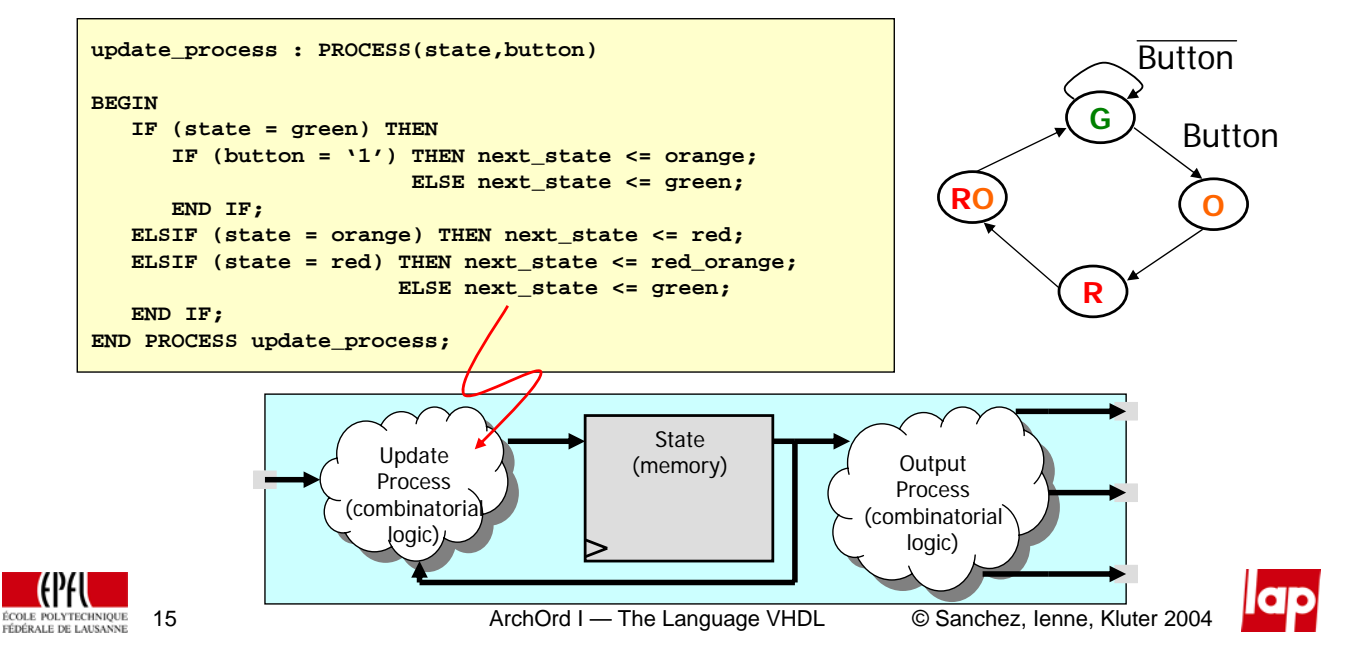

# Traffic Light in VHDL

**□** The outputs are a function of only the current state (Moore FSM)

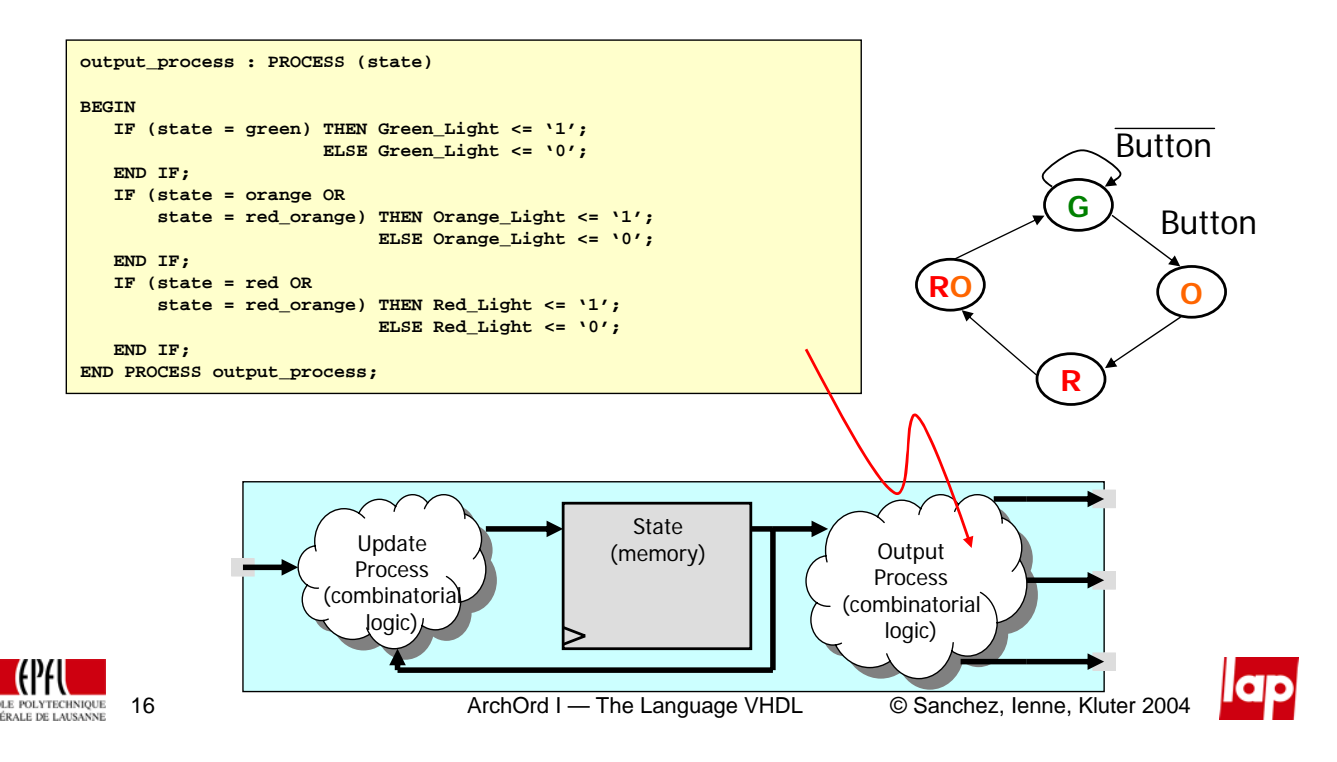

# Traffic Light in VHDL

- $\Box$  And finally, the "memory" of the state has to be modelled
- Note that the new **state** only depends on **next\_state** and **clk**

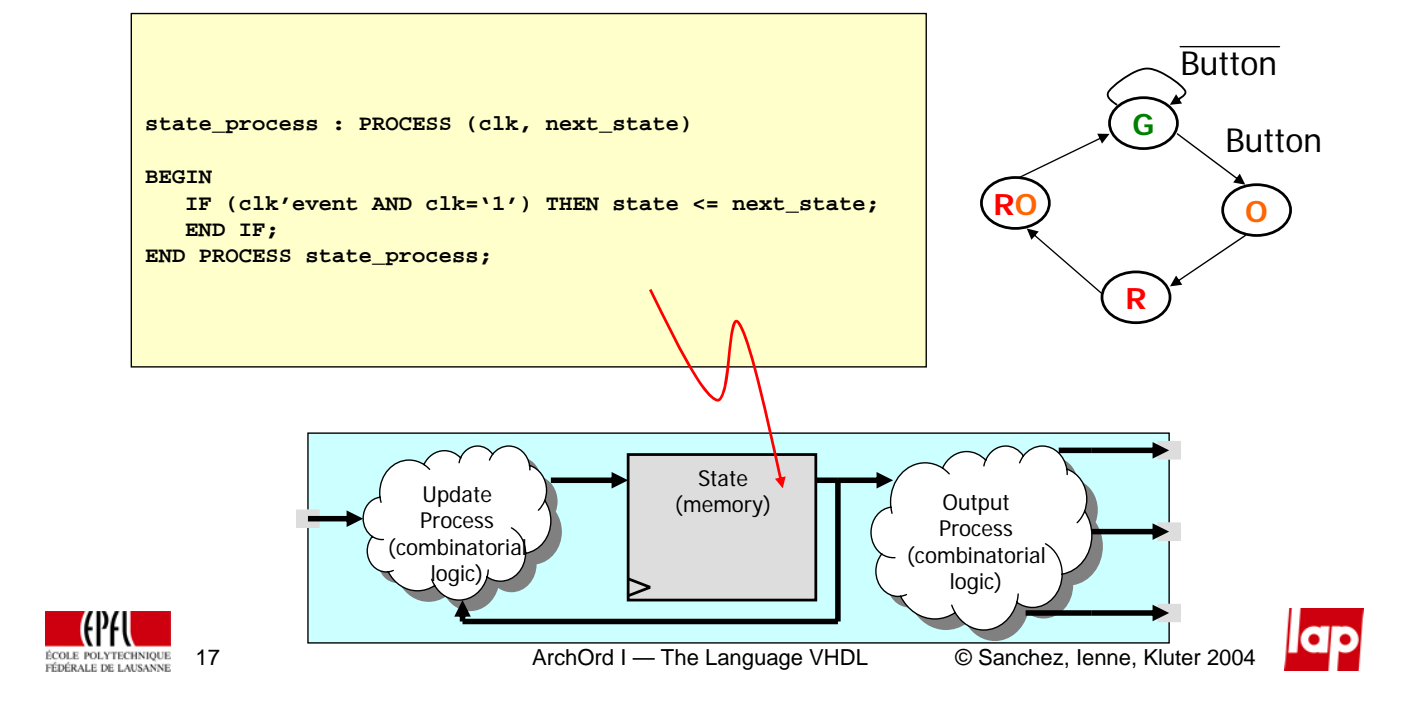

# Basic Syntactical Rules

- **<u></u>UVHDL** is a case insensitive language
- **Q** VHDL has a free formatting
- **Each command sequence should be terminated by a ";"**
- Remarks can be placed by using **"--" in front of the remark**
- **A** remark terminates at the end of the line

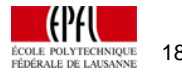

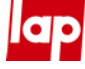

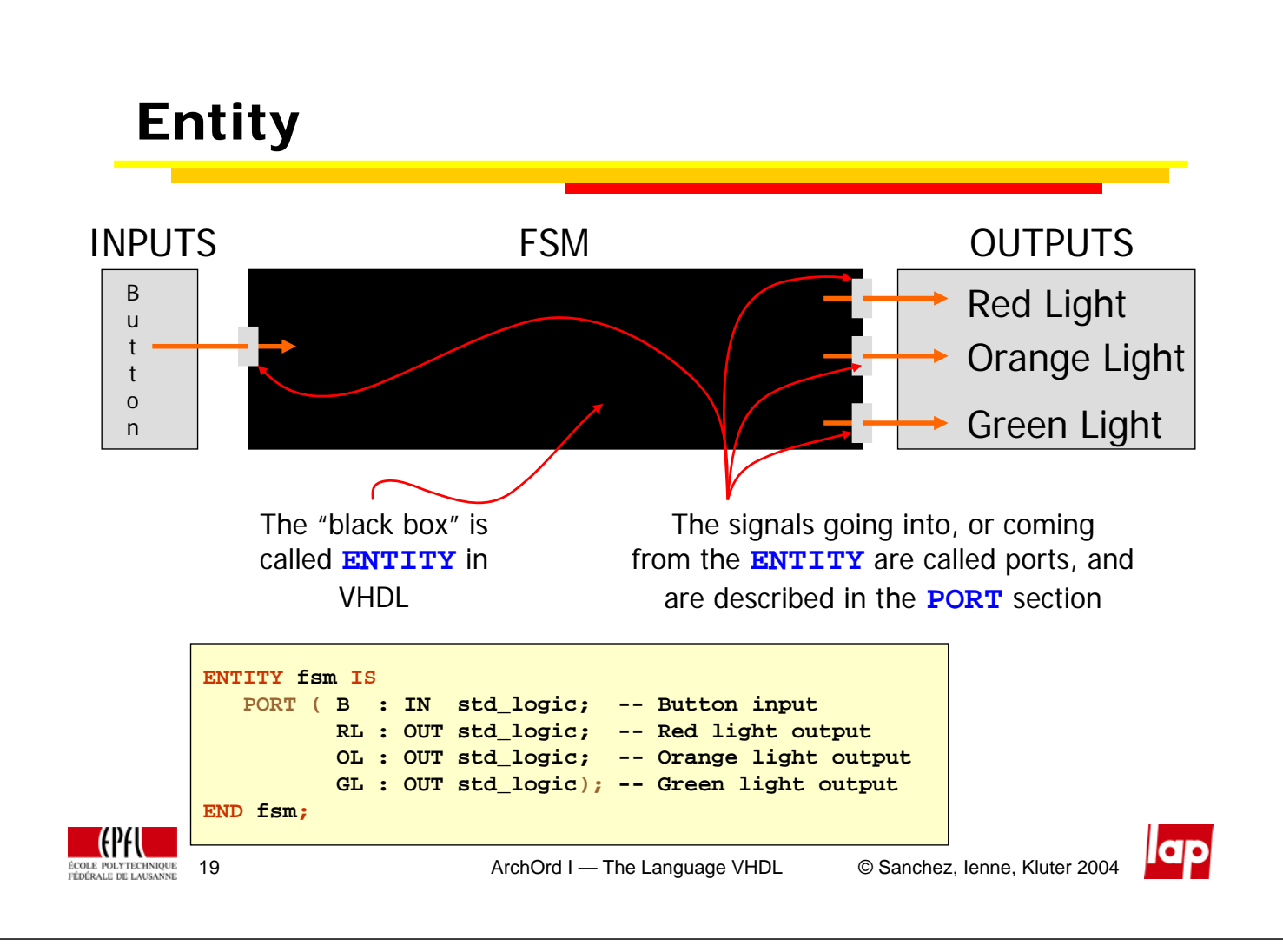

# Syntax of the Entity

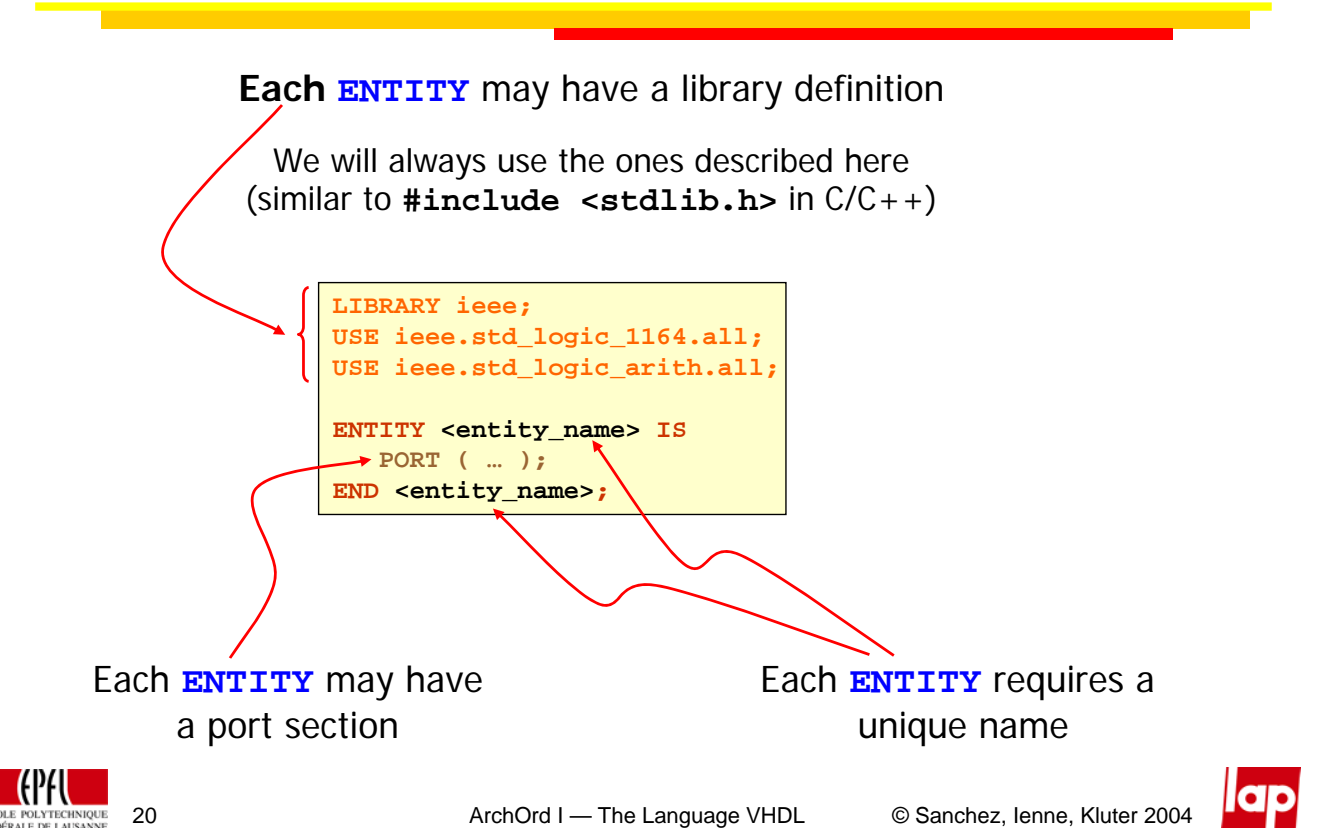

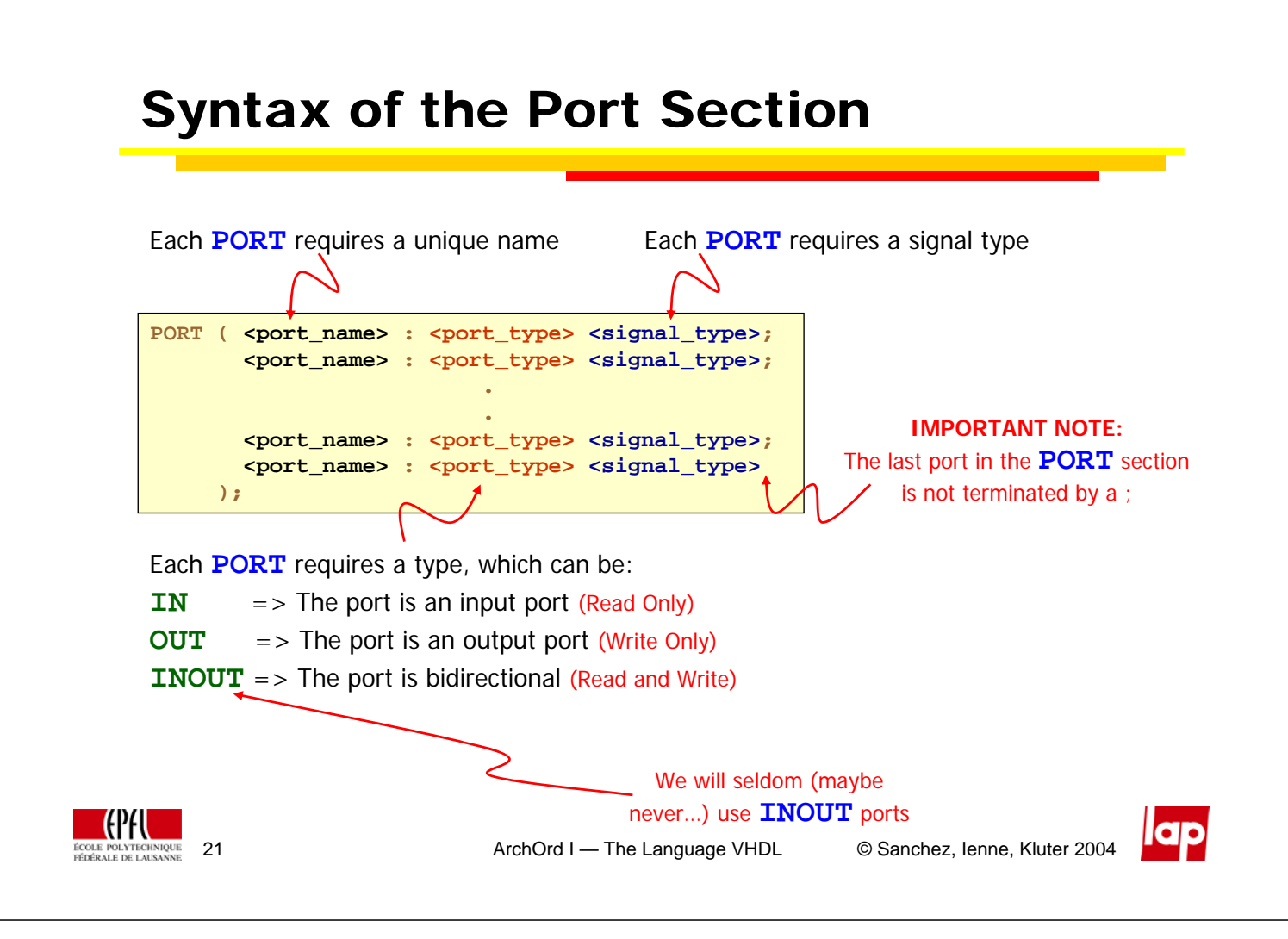

# (Signal) Types in VHDL

- **U** VHDL knows various types, like: **☆ Real** 
	- **❖** Integer  $\div$  Time  $\Phi_{\rm min}$ We will seldom (or never…) use standard types
- $\Box$  In this course we are only going to use the following VHDL types:
	- $\cdot$  **STD** LOGIC  $\rightarrow$  This is the type holds a one bit quantity (see it as being one wire)
	- $\cdot$  **STD\_LOGIC\_VECTOR** ((n-1) DOWNTO 0)  $\rightarrow$  This type holds a set of n-bits (see it as being a collection of  $n$  wires)
- $\Box$  Furthermore we are going to use own defined types, which can come in handy in FSMs (as we will later see):
	- **TYPE state\_type IS (Green, Orange, Red, RedOrange)**
	- **TYPE hex\_type IS (1,2,3,4,5,6,7,8,9,A,B,C,D,E,F)**

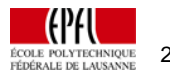

### STD\_LOGIC and STD\_LOGIC\_VECTOR **The STD LOGIC** and each element ("bit") of the **STD\_LOGIC\_VECTOR** can hold nine values:  $\cdot$  'U' = uninitialized  $\mathbf{\hat{x}}$  'X' = forcing unknown  $'$  '0' = forcing 0  $'$  '1' = forcing 1  $\cdot$  'Z' = high impedance  $\cdot$  'W' = weak unknown  $\cdot \cdot \cdot L'$  = weak 0 (pull-down)  $\cdot \cdot \cdot$  H' = weak 1 (pull-up)  $\mathbf{A} \cdot \mathbf{A}' =$  don't care **In this course we will ONLY** use and consider the values 'U', 'X', '0', '1' and 'Z' ! **CPFU** 23 ArchOrd I — The Language VHDL © Sanchez, Ienne, Kluter 2004

# Our Entity

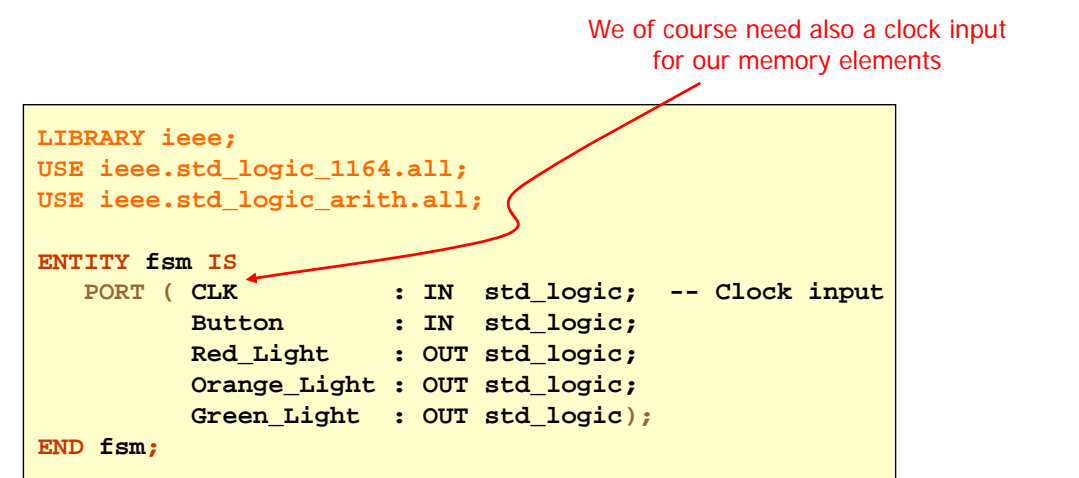

## **BUT: Where is the functionality of this black-box?**

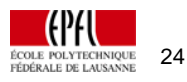

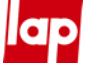

# Functionality

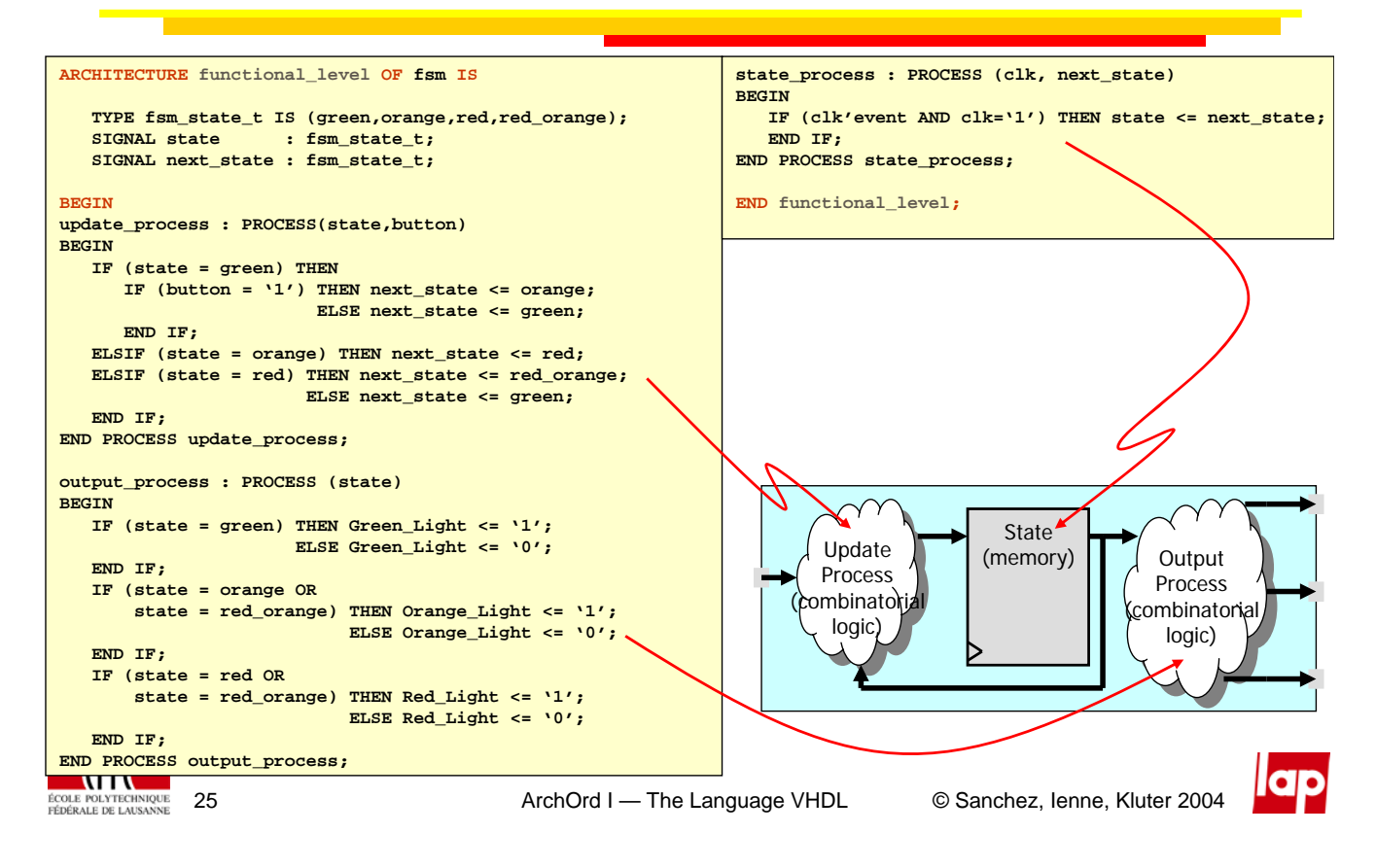

# Architecture

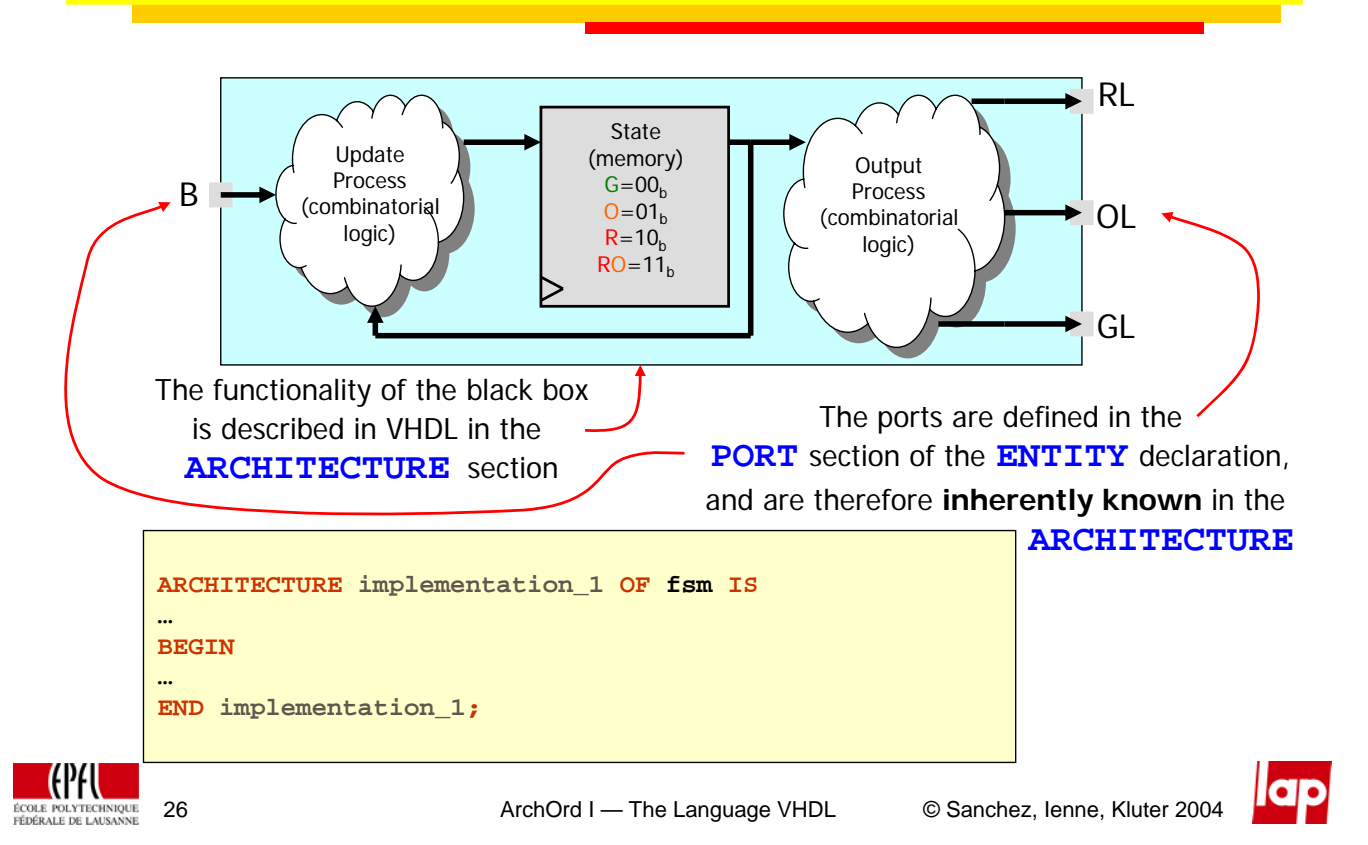

# Architecture and Entity Relationship

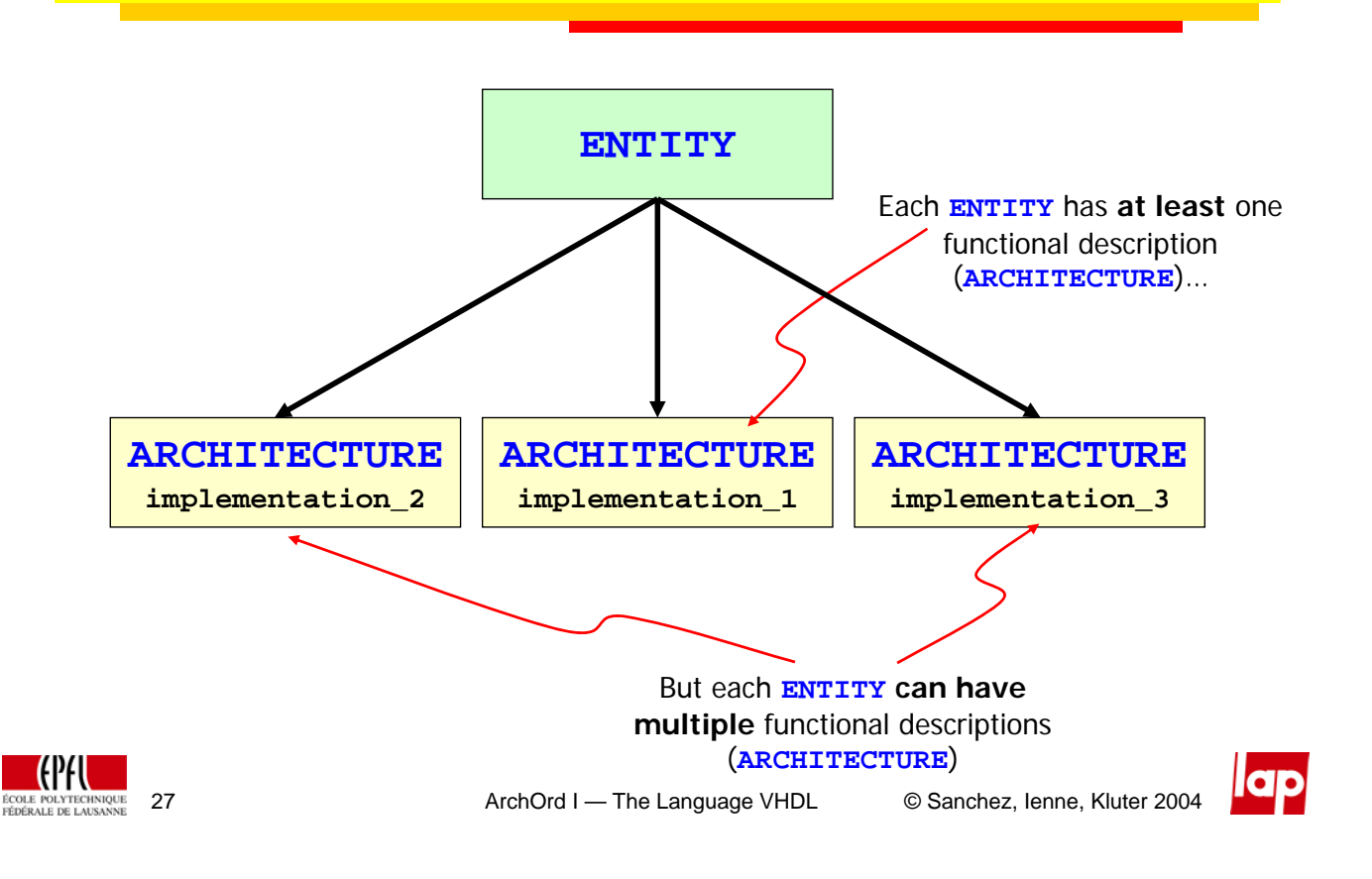

# Syntax of the Architecture

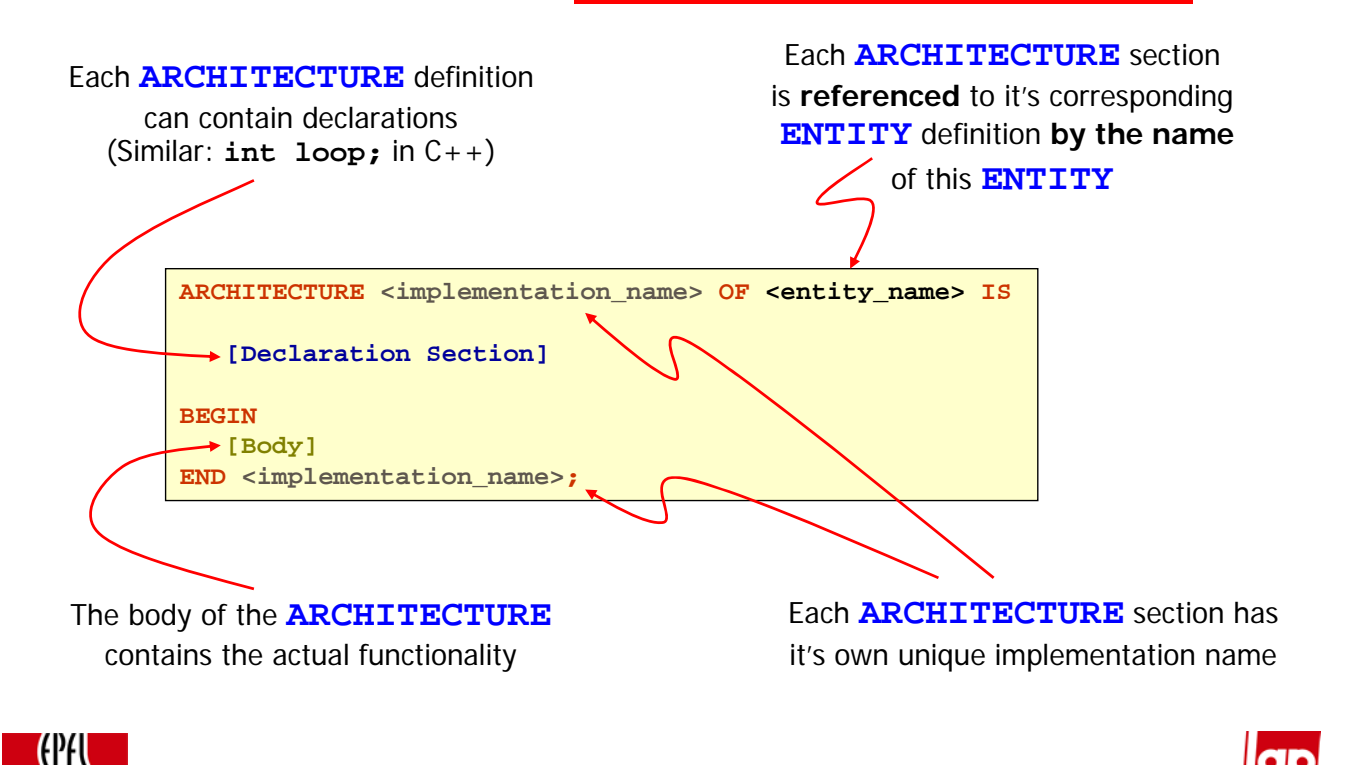

# Declaration Section

**The declaration section of an ARCHITECTURE CAN CONTAIN:** 

- SIGNAL declarations. Signals are the "wires" or "state" of the circuit.
- CONSTANT definitions. Constants are fixed value "wires" or fixed value "state" within the circuit.
- COMPONENT declarations. Components give us the possibility to design hierarchical.
- **EUNCTION definitions. Functions can be used for actions which** are often required in the functional description
- ◆ PROCEDURE definitions. Similar to Functions also procedures can be used.
- $\Box$  In this course we will only use the signal, constant, and eventually the component.
- $\Box$  Each of this topics will be defined later on in this course.

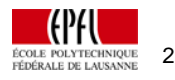

29 **ArchOrd I** — The Language VHDL © Sanchez, Ienne, Kluter 2004

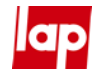

# Body of an Architecture

- $\Box$  The body of an architecture consists of:
	- $\sqrt{\cdot}$  Implicit processes
	- $\leftrightarrow$  Explicit processes
	- **❖** Component instantiations
- $\Box$  Each of these topics will be used in this course and will be introduced later on
- $\Box$  Each of these parts execute in parallel (in contrast with software programming languages where instructions are executed sequentially!)

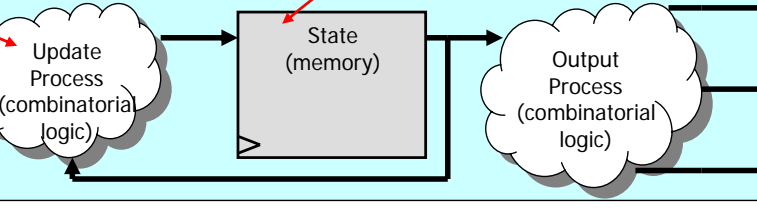

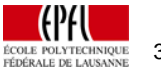

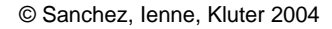

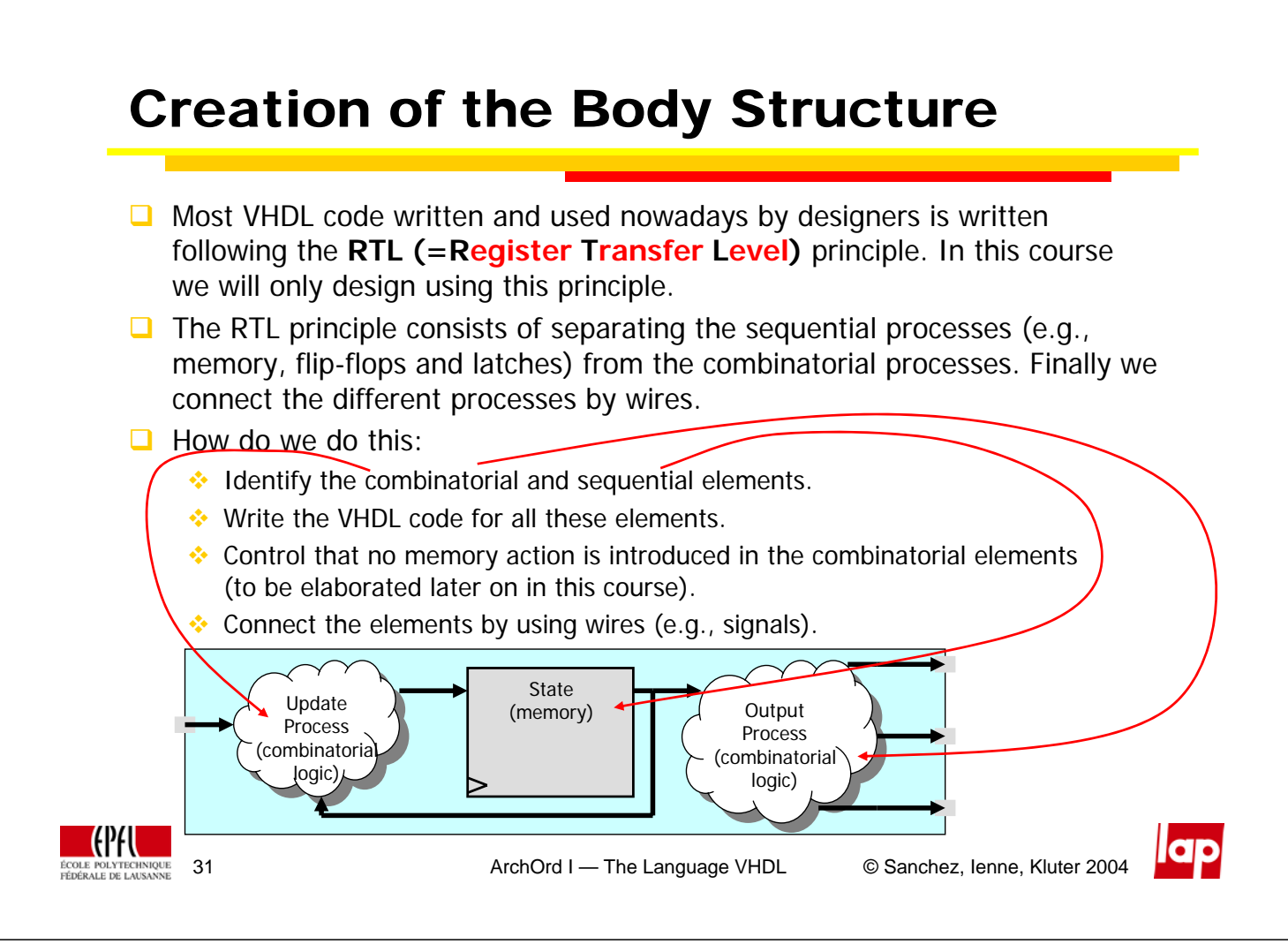

```
Summary
```

```
LIBRARY ieee;
USE ieee.std_logic_1164.all;
USE ieee.std_logic_arith.all;
ENTITY <entity_name> IS
  PORT ( <port_name> : <port_type> <signal_type>;
          <port_name> : <port_type> <signal_type>;
                             .
                             .
          <port_name> : <port_type> <signal_type>;
          <port_name> : <port_type> <signal_type>
        );
END <entity_name>;
ARCHITECTURE <implementation_name> OF <entity_name> IS
   [Declaration Section]
BEGIN
  [Body]
END <implementation_name>;
```
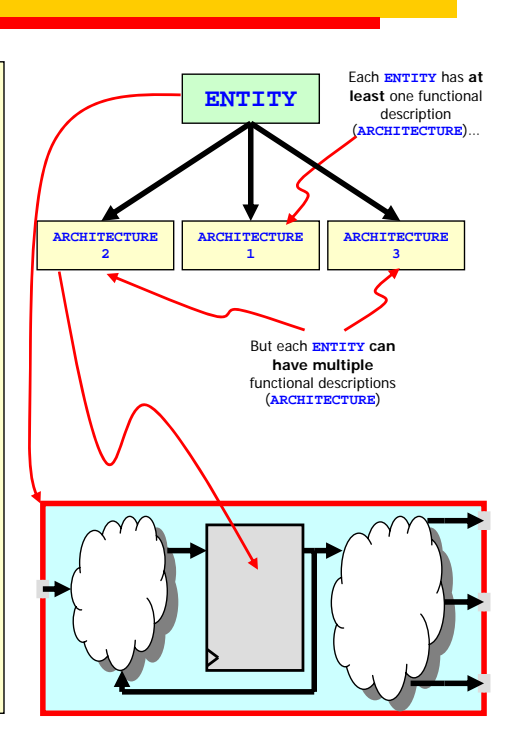

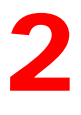

# **The body of an ARCHITECTURE**

Signals as wires **Operators Statements Fvents** Implicit processes

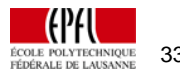

33 ArchOrd I — The Language VHDL © Sanchez, Ienne, Kluter 2004

# Remember RTL

- We will divide each system (**ARCHITECTURE**) into:
	- **❖** Combinatorial elements
	- Elementary sequential elements (memory, flip-flop and/or latches)
	- **Interconnects (wires)**
- □ Each combinatorial and sequential element form a **PROCESS** inside the **ARCHITECTURE** and all execute in parallel

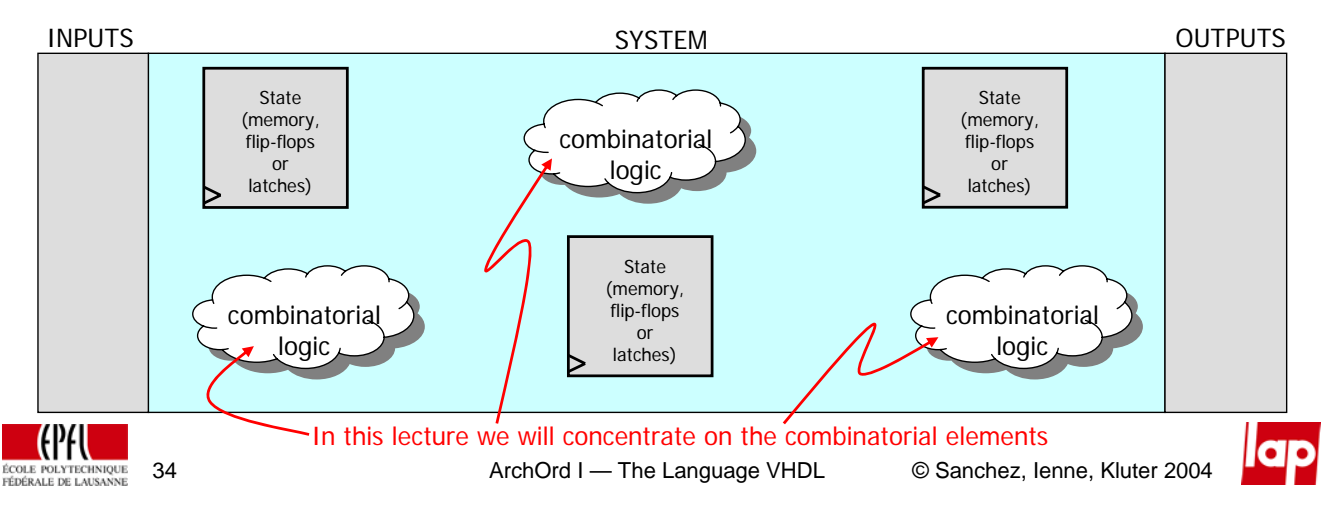

# Combinatorial Element: The Full Adder

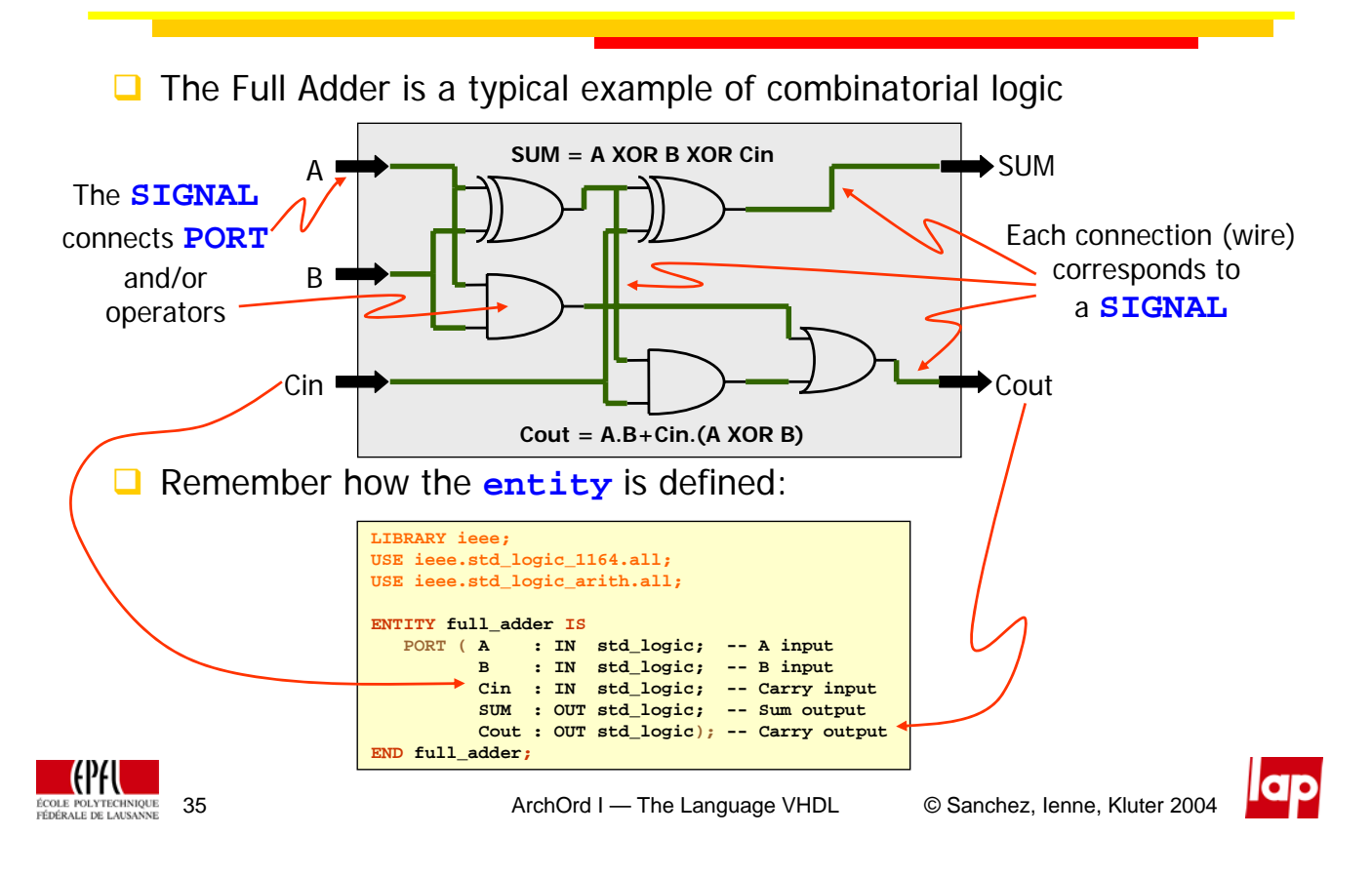

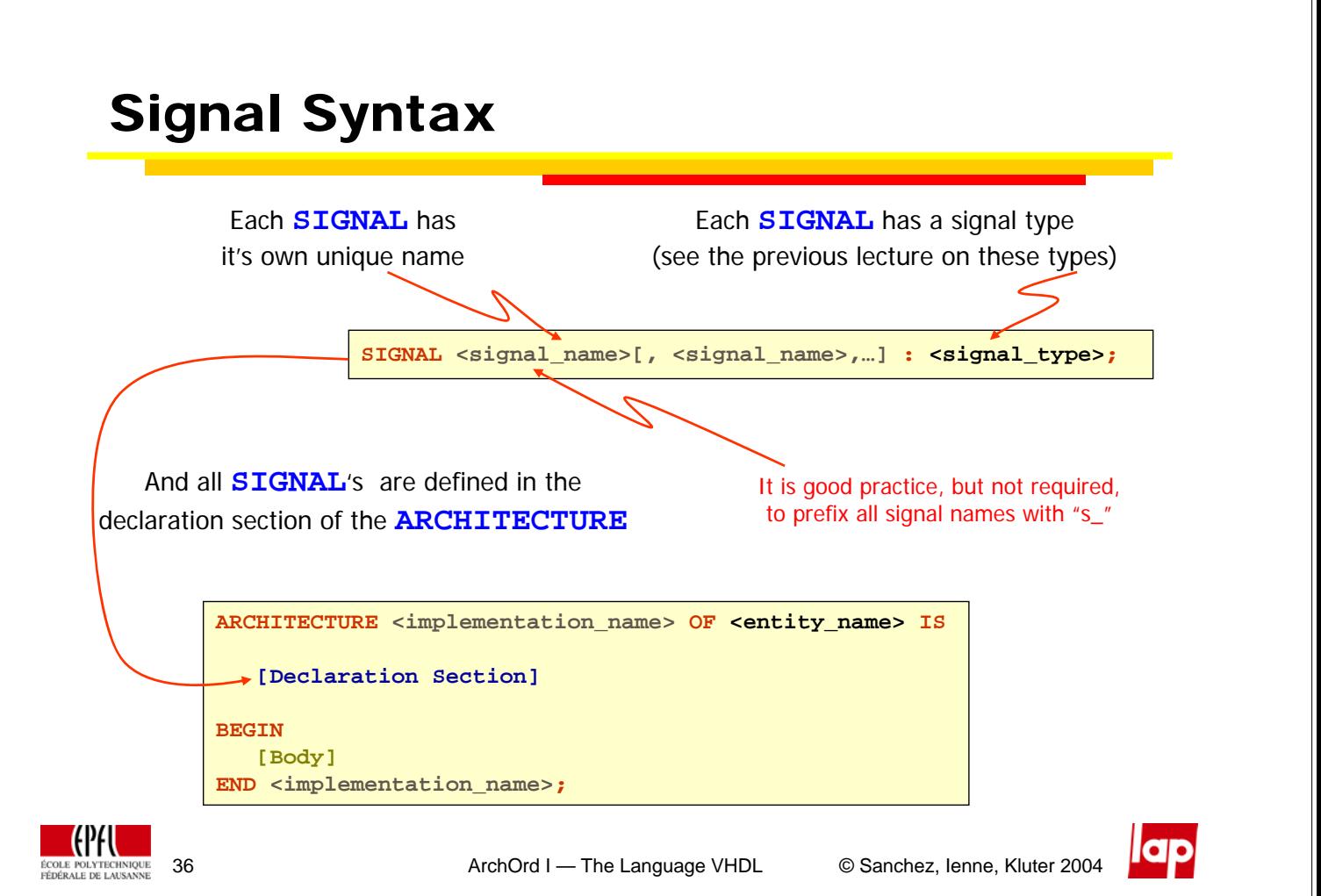

### Signal Properties Each **SIGNAL** may and must be **assigned only once**. Compare with an electrical wire, if we connect a wire to two outputs, we create a short circuit and "blow the fuse" **A SIGNAL** is assigned a value by **<signal\_name> <= <source>;** Each **SIGNAL** can be **used multiple times**. We can connect a wire to one or multiple loads, of course Each **SIGNAL** is global to its and only its **ARCHITECTURE** A **SIGNAL** which is assigned with a constant value, can be declared in the declaration section of the **ARCHITECTURE** as a **CONSTANT CONSTANT <constant\_name> : <signal\_type> := <value>;** It is good practice, but not required, Some synthesizers do not allow for to prefix all constant names with "c\_" constant declaration, and thus we will seldom use the constant **CPFI** 37 ArchOrd I — The Language VHDL © Sanchez, Ienne, Kluter 2004

# Constant Signal Assignments

```
 We can assign a constant value to a signal of type std_logic by using 
  <signal_name> <= '<value>';
   Examples
        s_a <= '0';
       s a \leq 1';
        s_a <= 'X';
        s_a <= 'Z';
■ We can assign a constant value to a signal of type std_logic_vector by
  using <signal_name> <= "<value>";
   ❖ Examples
        s_vect <= "0101"; -- Assign binary value
        s_vect <= X"F"; -- Assign hexadecimal value
        s_vect <= to_stdlogicvector(-3,4); -- Assign integer –3 in 4 
                                         -- bit representation
 We can use the macro OTHERS for signals of type std_logic_vector
   ❖ Example
       s vect <= "0000"; equals s vect <= (OTHERS => '0');
```
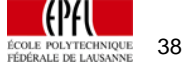

# Signals and Ports

- Each connection that is used in the body of the **ARCHITECTURE**, is called a **SIGNAL**
- **PORT**'s are defined in the **ENTITY** and can be used in the body of the **ARCHITECTURE**
- **PORT**'s have a slightly odd behavior:
	- Input **PORT**'s can **only** be **read**, but they **cannot** be **assigned** a value
	- Output **PORT**'s can **only** be **assigned** a value, but they **cannot** be **read**

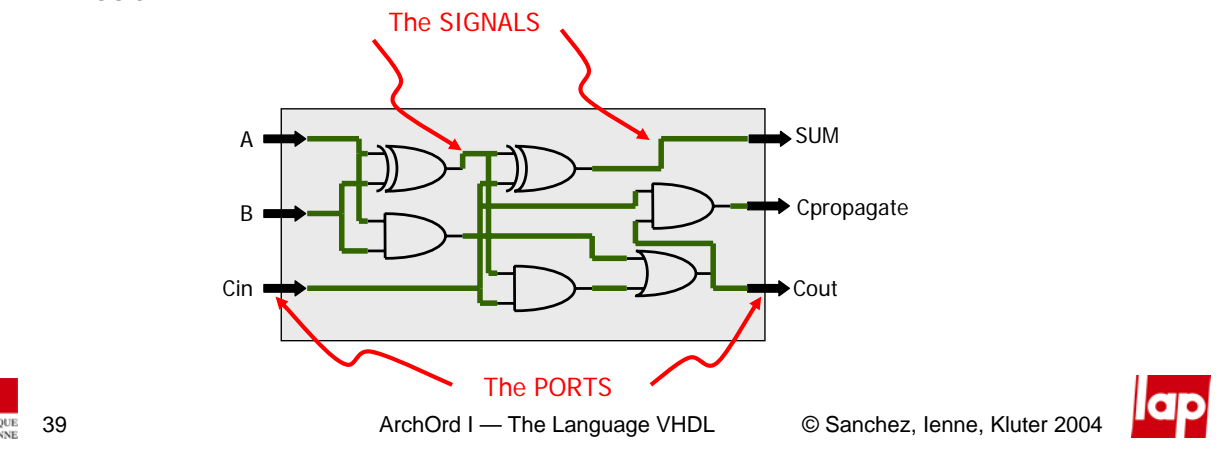

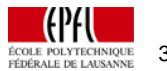

# Ports: A Typical Mistake

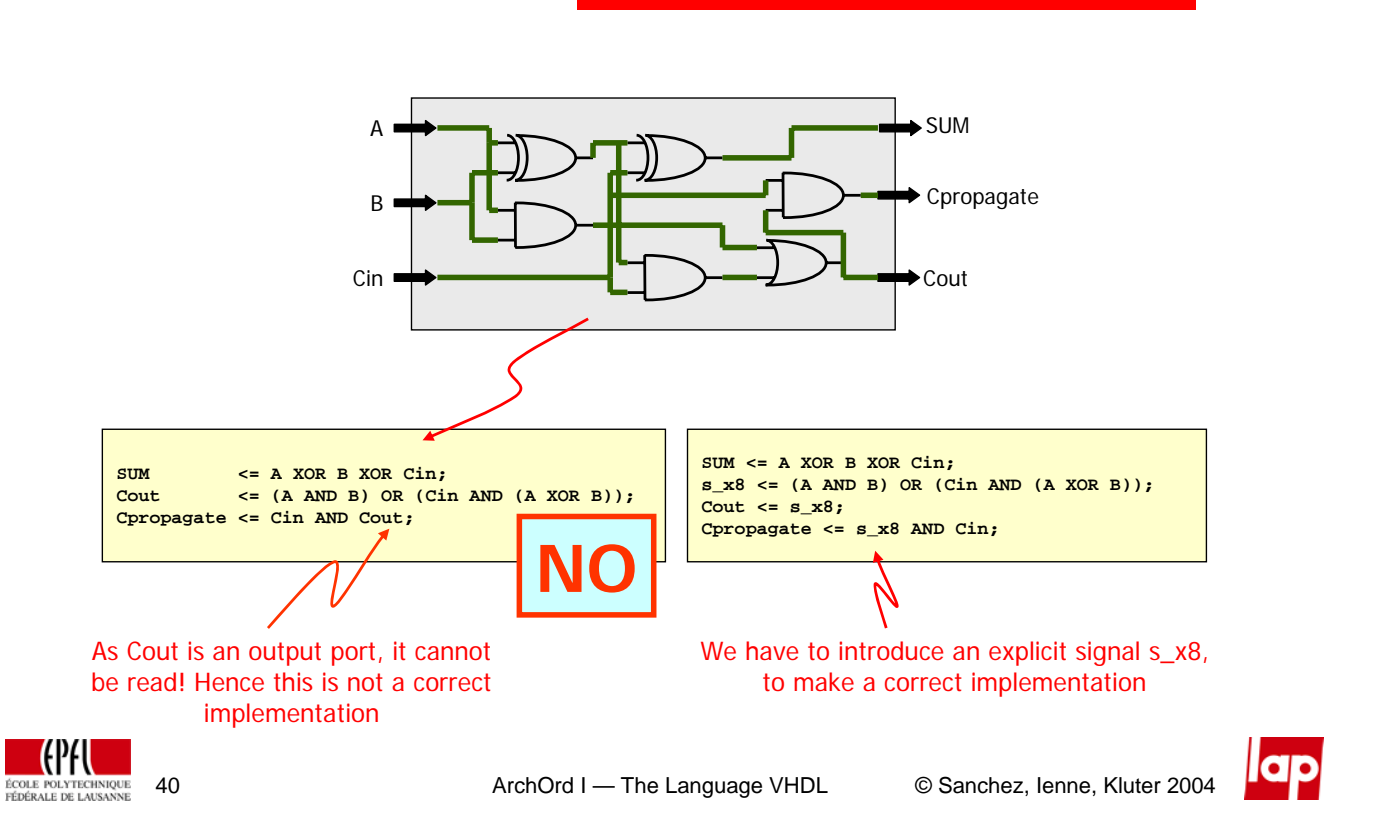

# Different Implementations

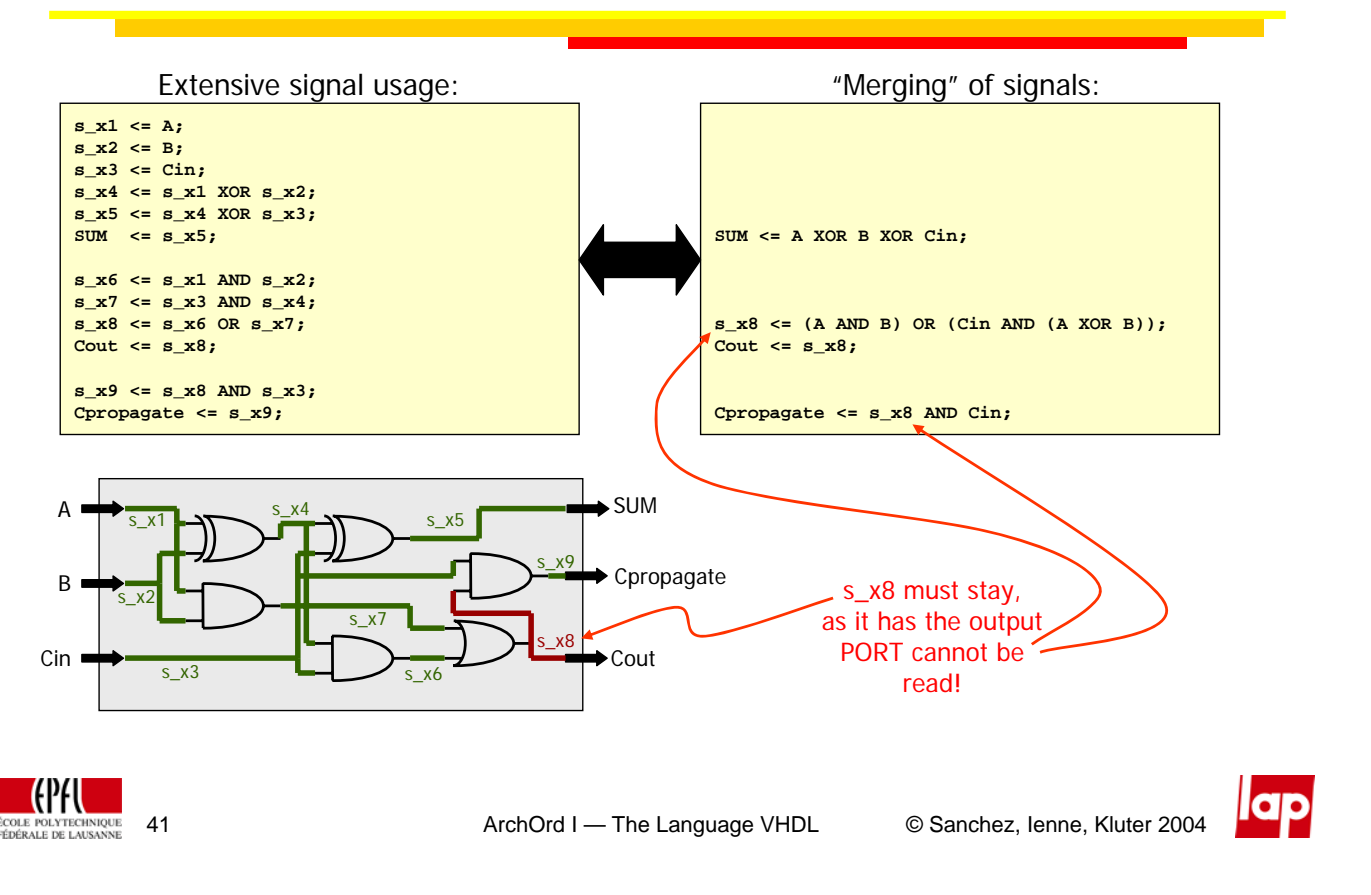

# **Operators**

 $\Box$  To model the functionality of the system, VHDL provides several operators:

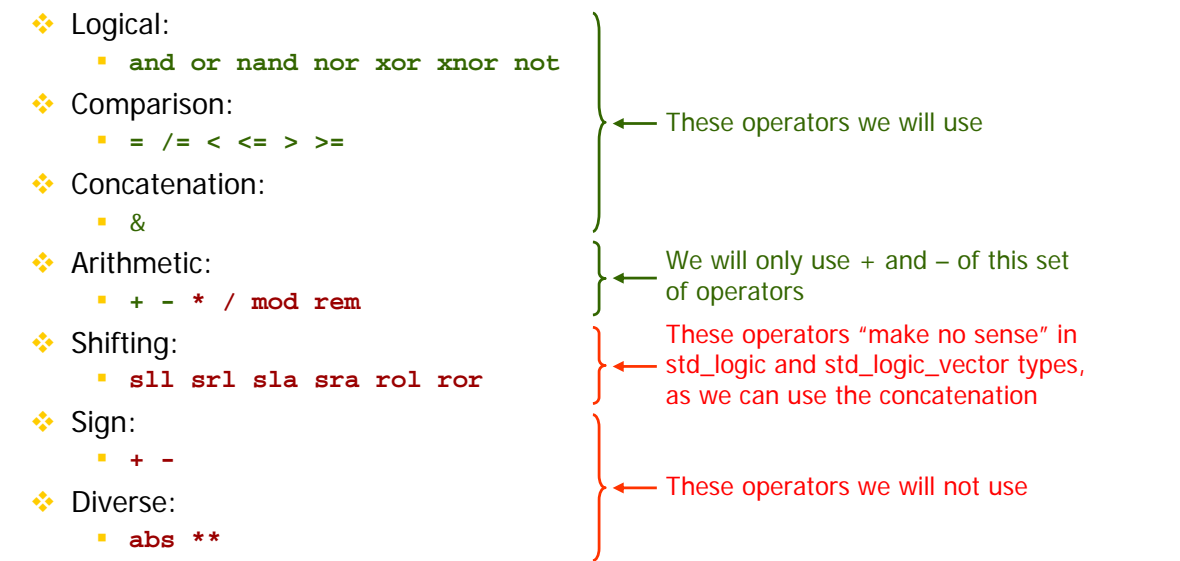

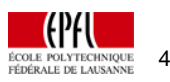

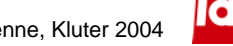

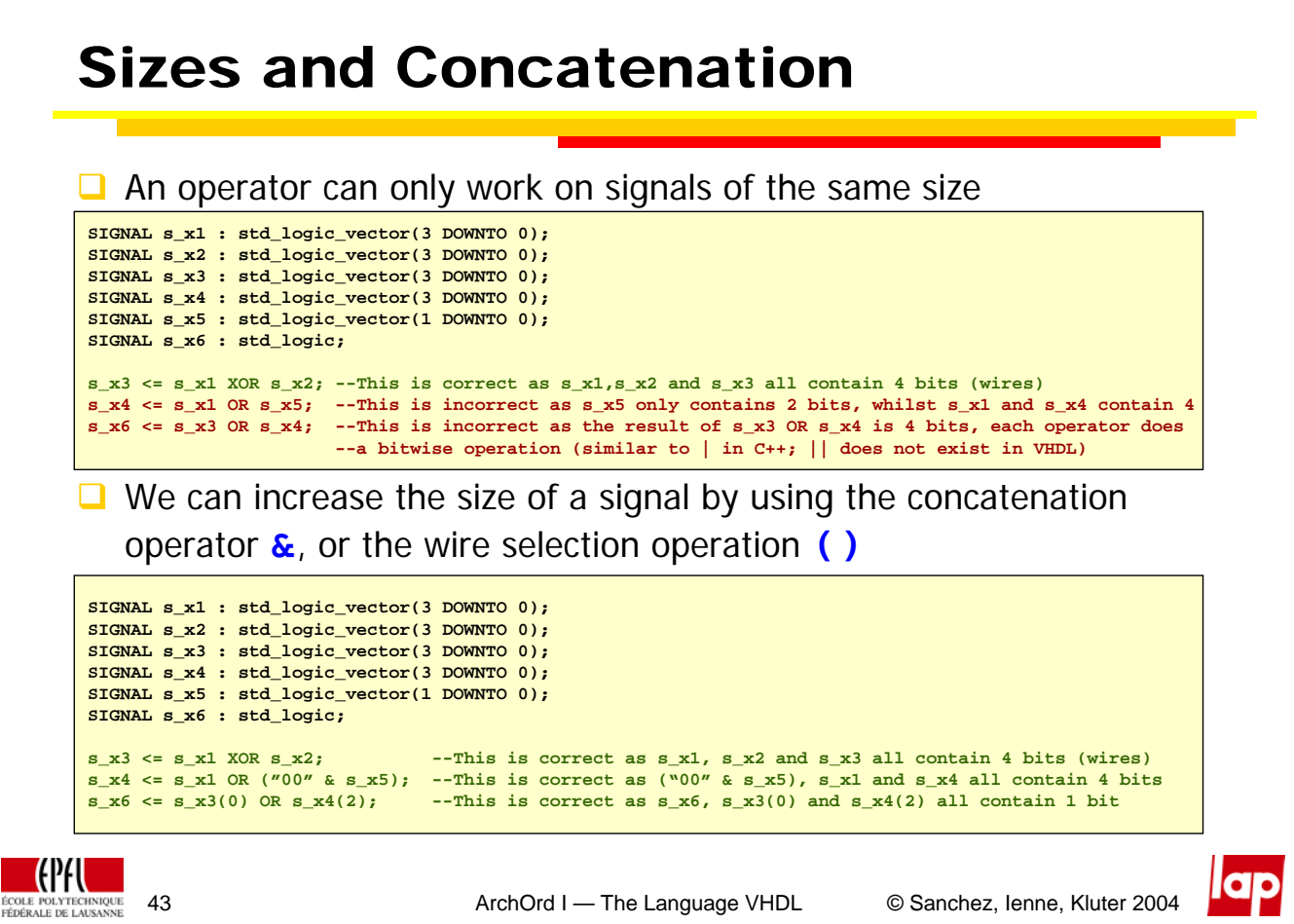

# Signed and Unsigned

- The types **std\_logic** and **std\_logic\_vector** can hold signed, but also unsigned values, the synthesizer has no information on this
- $\Box$  To make clear to the synthesizer what implementation we want when we use arithmetic operators, we can use the type cast  $signal$ <sub>(<signal\_name>) or unsigned(<signal\_name>) in</sub> the **<source>** section (we cannot mix them!)

```
\Box Examples
```

```
Correct:
s_signed_add <= signed( s_in1 ) + signed( s_in2);
s_unsigned_add <= unsigned( s_in3 ) + unsigned( s_in4 );
s_signed_multiply <= signed( s_in1 ) * signed( s_in2);
s unsigned multiply <= unsigned( s in3 ) * unsigned( s in4 );
NOT TO BE USED:
s_mixed_add <= signed( s_in1 ) + unsigned( s_in3 );
s_mixed_multiply <= signed( s_in1 ) * unsigned( s_in3 );
```
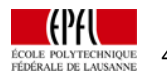

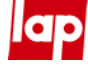

# Special Operations

#### $\Box$  We can perform shifting by using concatenation

**SIGNAL s\_x1 : std\_logic\_vector( 3 DOWNTO 0 ); SIGNAL s\_x2 : std\_logic\_vector( 3 DOWNTO 0 ); SIGNAL s\_x3 : std\_logic\_vector( 3 DOWNTO 0 ); s\_x1 <= s\_x2( 2 DOWNTO 0 ) & "0"; -- s\_x1 is s\_x2 << 1; hence s\_x1 = s\_x2\*2…**

**s\_x3 <= s\_x2(3) & s\_x2( 3 DOWNTO 1 ); -- s\_x3 is signed(s\_x2) >> 1; hence s\_x3 = s\_x2/2…**

We can use concatenation to extract the carry out

**SIGNAL s\_a : std\_logic; SIGNAL s\_b : std\_logic; SIGNAL s\_add : std\_logic\_vector( 1 DOWNTO 0 ); SIGNAL s\_sum : std\_logic; SIGNAL s\_cout: std\_logic; s\_add <= unsigned("0" & s\_a) + unsigned("0" & s\_b); s\_sum <= s\_add(0); s\_cout <= s\_add(1);**

 $\Box$  Important note:

- For the operators **+** and **-**, the synthesizer does not know if a **std\_logic\_vector** is in a signed, or an unsigned representation
- We use the typecasts **unsigned(<std\_logic\_vector>)** and **signed(<std\_logic\_vector>)** to tell the synthesizer the representation

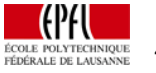

45 ArchOrd I — The Language VHDL © Sanchez, Ienne, Kluter 2004

# Back to the Full Adder

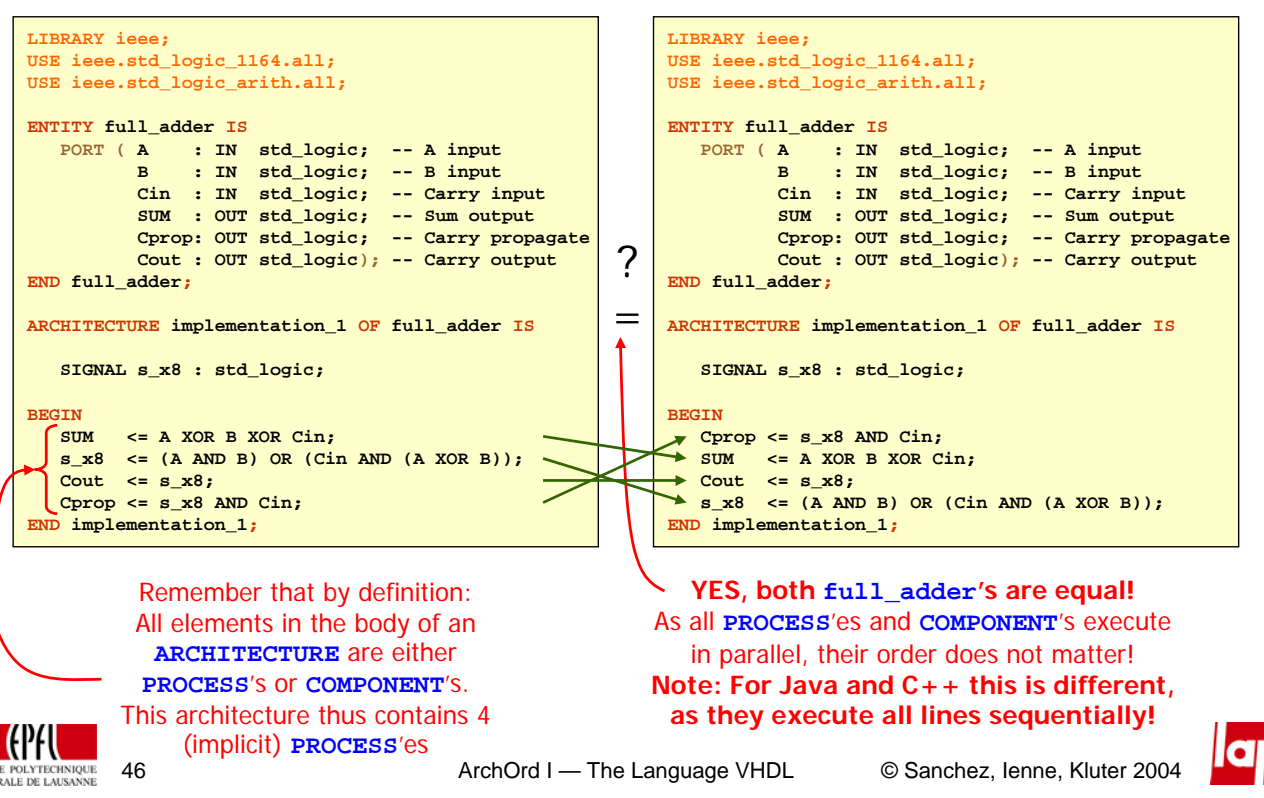

# Back to the Full Adder

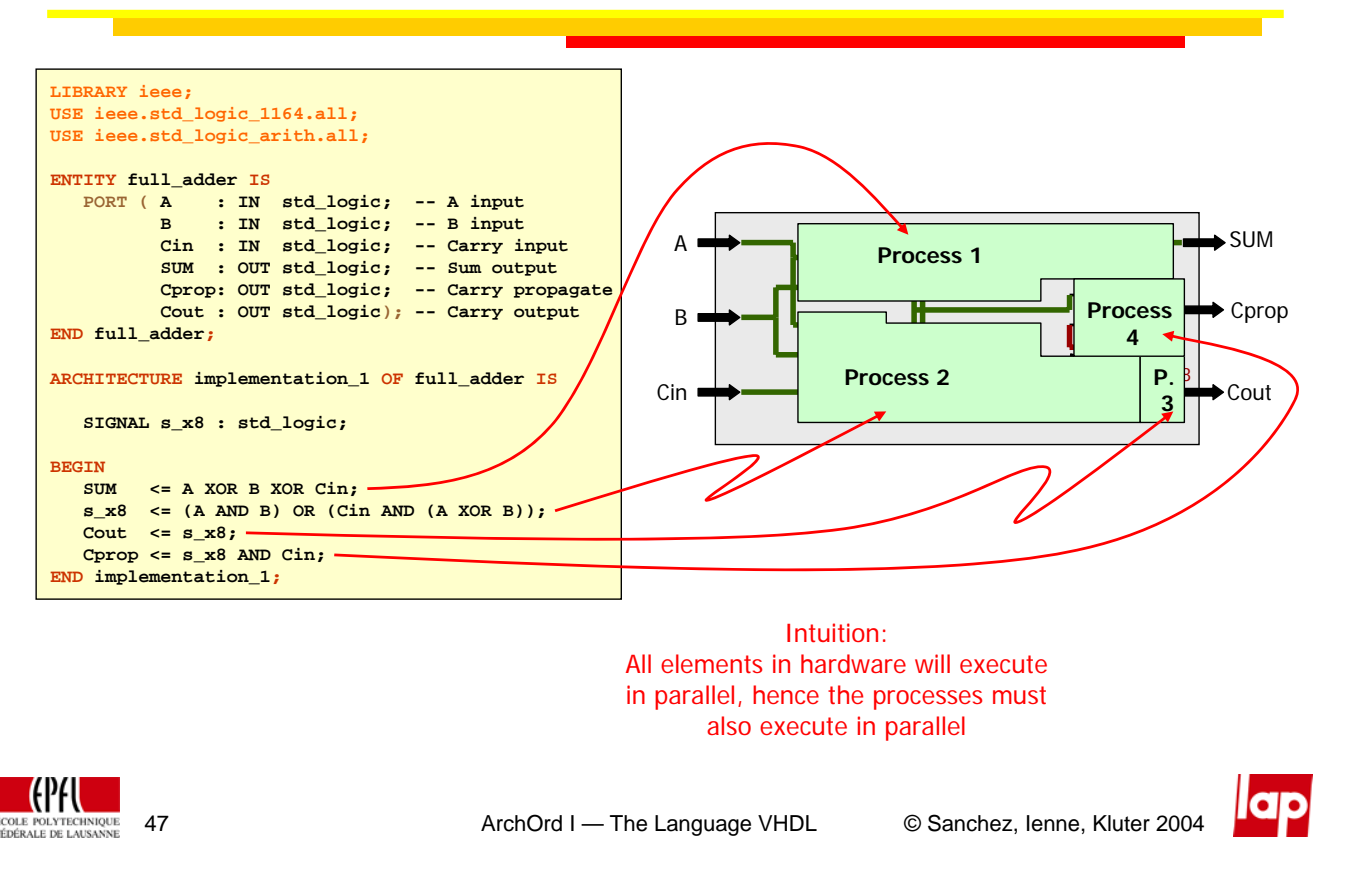

# Sensitivity and Trigger

 $\Box$  A process is said to be *sensitive* to a wire, if and only if the output of the process can change in case the wire changes its value

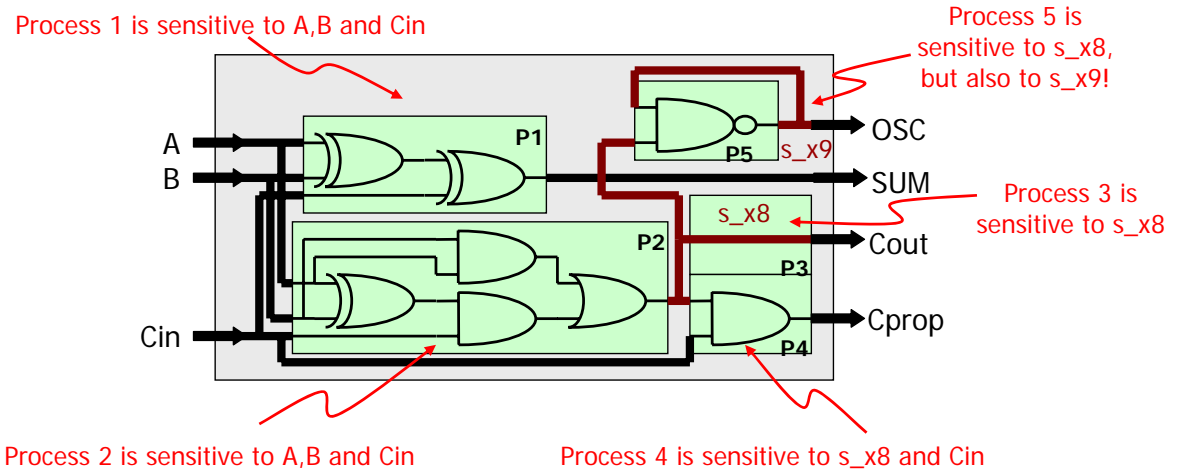

 $\Box$  A process is triggered if one or more wires, to which the process is sensitive, change its/their value

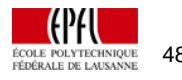

 $\overline{\bullet}\overline{\bullet}$ 

# Delta

- Assume that every **PROCESS** has an input to output delay of δ
- **If A, B, and/or Cin change(s) at time**  $t_1$ **, this is how simulation goes**

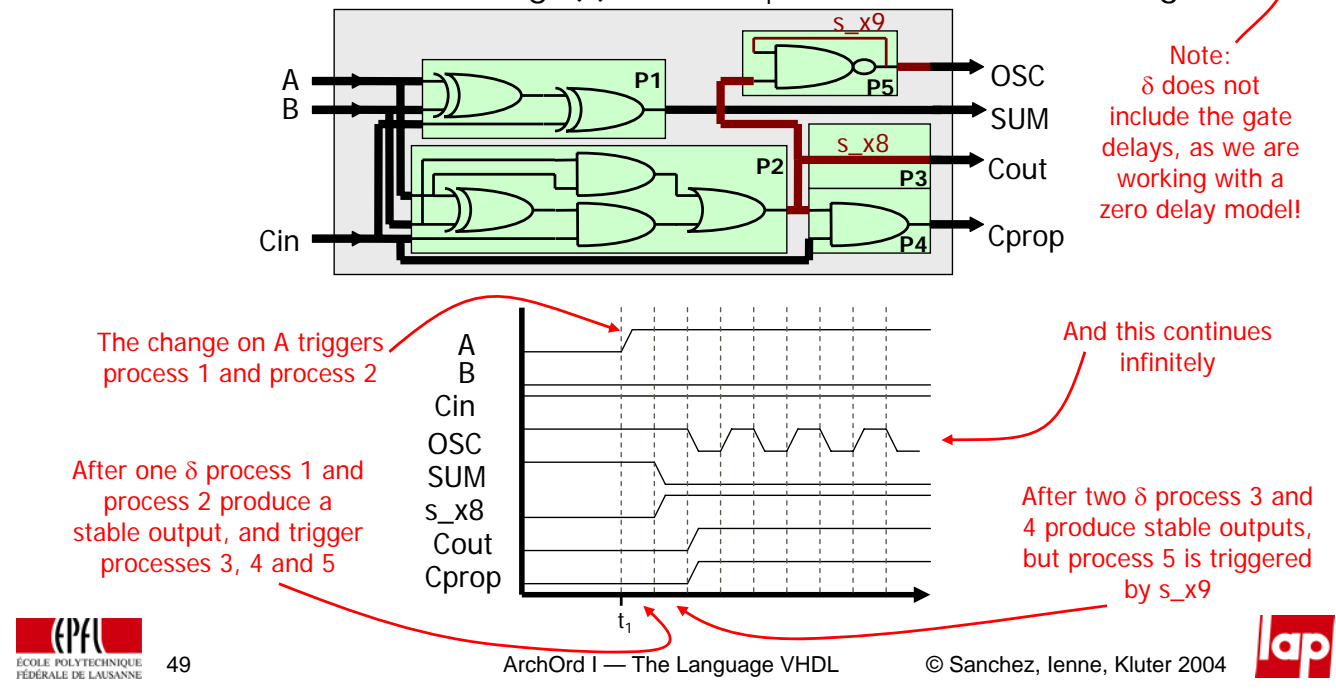

# Delta

- We assumed the input and output delay to be  $\delta$ , but in reality  $\delta \to 0$
- Delta is defined as the number of  $\delta$  steps we need to take until all **PROCESS**'es produce a stable output (no process is triggered):
	- **PROCESS** 1 and 2 produce a stable output after Delta = 1
	- **PROCESS** 3 and 4 produce a stable output after Delta = 2
	- **PROCESS** 5 does not produce a stable output, as it is triggered over and over again
- An **ARCHITECTURE** which does not produce a stable output on all its **PROCESS**'es, after a finite number of δ steps, is called instable, and cannot be simulated.
- **U** We will only use stable **ARCHITECTURE'S**,  $h$ ence Delta is finite  $\overrightarrow{h}$

1. We can of course model oscillators (instable architectures), by also modeling the gate delay, but this is outside the scope of this course 2. Instable architectures can be implemented in hardware, and are thus synthesizable

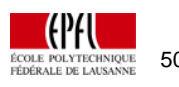

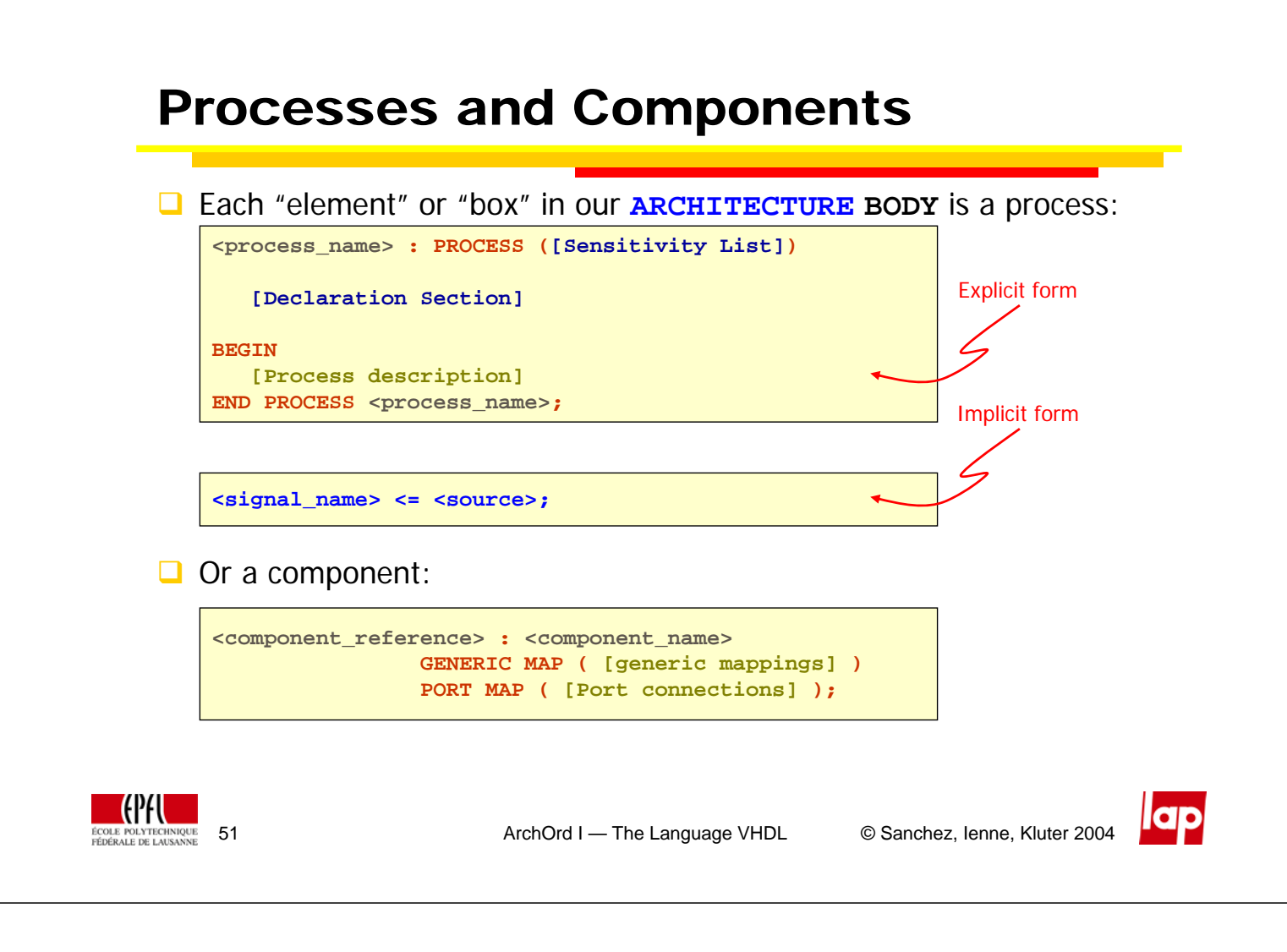

# Implicit Processes

We have seen **PROCESS**'es in the form:

**<signal\_name> <= <source>;**

- This are so called **implicit PROCESS**'s
- **Implicit PROCESS'es are by definition sensitive to all SIGNAL**'s listed in the **<source>**, and thus are triggered by a change on these signals
- Implicit **PROCESS**'es are not embedded into a **PROCESS** container
- In implicit **PROCESS**'es the **<source>** consists of signals and operators
- There exists a special implicit **PROCESS**, the **WHEN … ELSE …;** construct

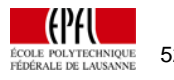

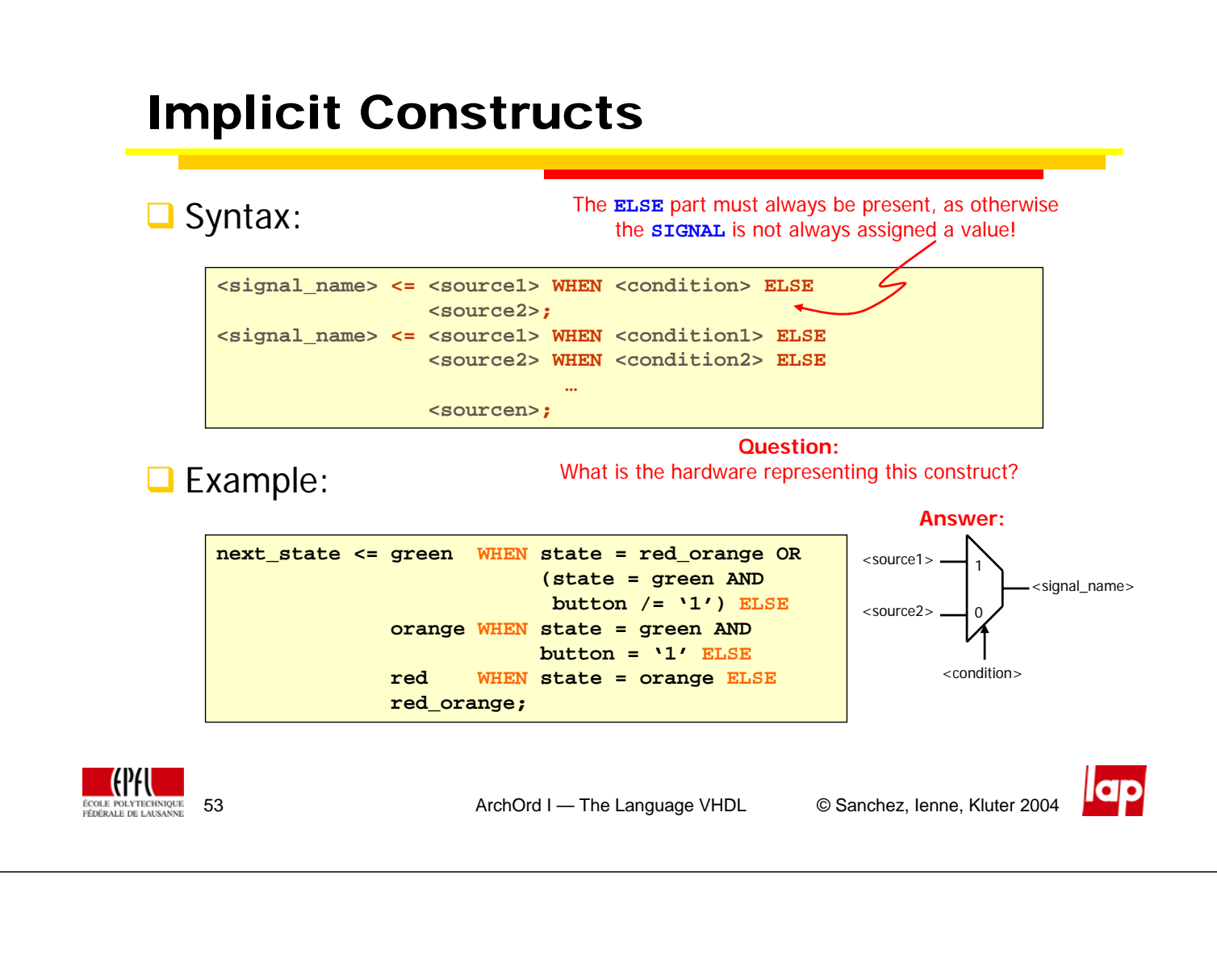

# Summary

**The SIGNAL's in the body of an ARCHITECTURE** represent the wires of the system connecting the **PORT**'s and the operators

 $\Box$  The operators define the functionality of the system

**SIGNAL's may only be assigned once** 

 Each element in the body of an **ARCHITECTURE** is a **PROCESS** or a **COMPONENT**

**PROCESS'ES and COMPONENT'S execute in parallel** 

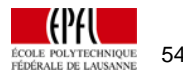

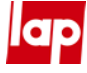

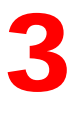

# **Sequential Logic**

Explicit processes Latches Flip-flops and Registers **Components** 

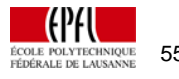

55 ArchOrd I — The Language VHDL © Sanchez, Ienne, Kluter 2004

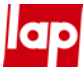

# Reminder Processes and Components Each "element" or "box" in our **ARCHITECTURE BODY** is a process:

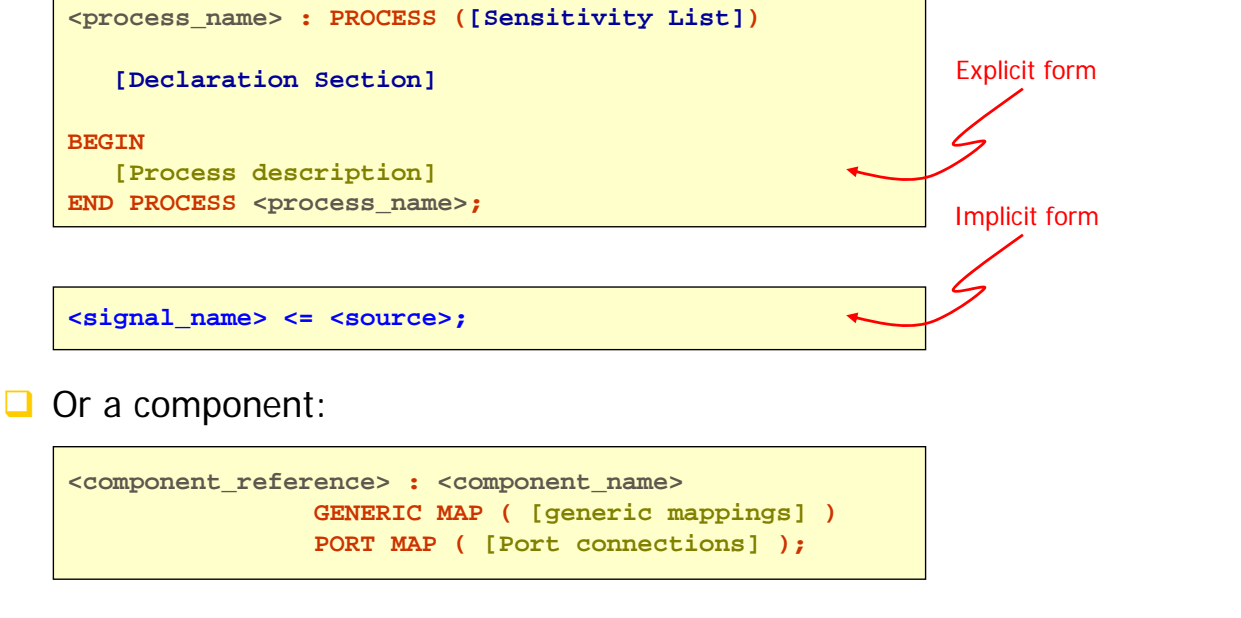

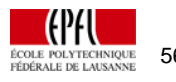

# Explicit Process

- A **PROCESS** which is not implicit is called an **explicit PROCESS**
- An explicit **PROCESS** can be converted to one or multiple implicit one(s) if and only if it contains **only** combinatorial logic
- An explicit **PROCESS** is **not** inherently sensible to its inputs
- The body of an explicit **PROCESS** executes **in program order**

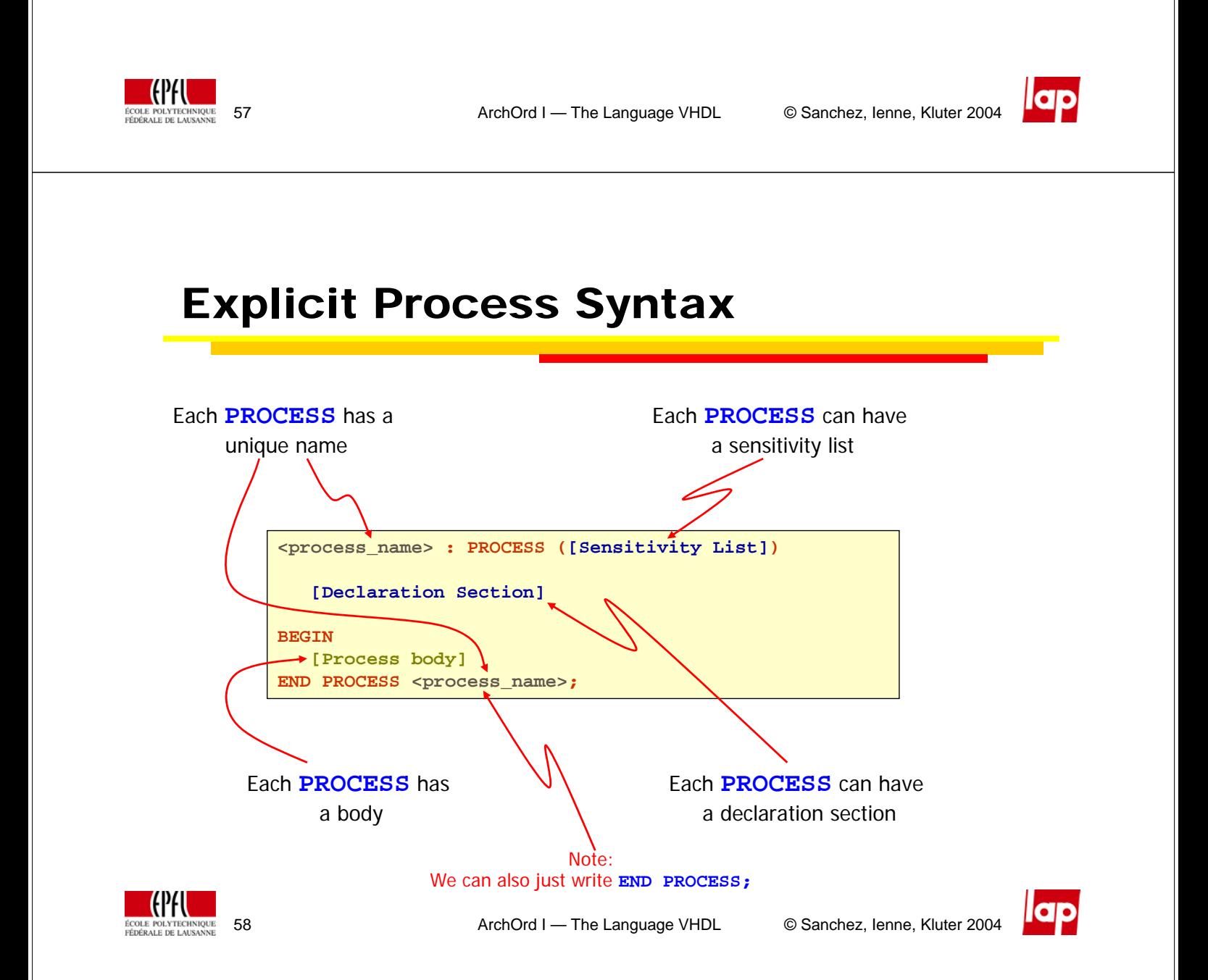

# Sensitivity List

 Explicit **PROCESS**'s are not inherently sensitive to their inputs, to make the **PROCESS** sensitive to (and thus trigger on a change of) a **SIGNAL**, the name of this **SIGNAL** can be put in the sensitivity list:

```
example_process : PROCESS ( <signal_name>, … , <signal_name> )
```
 $\Box$  Example, a two input NAND gate:

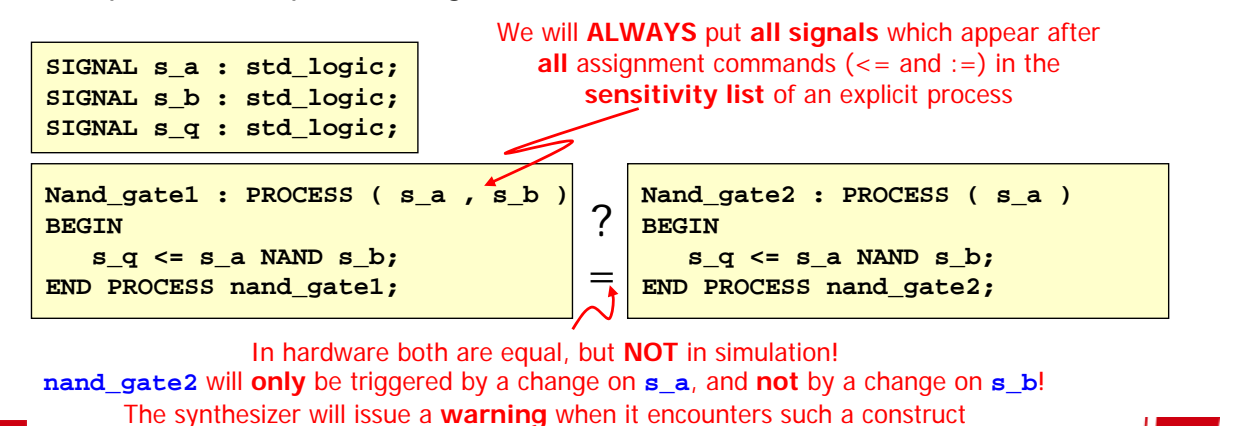

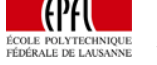

59 ArchOrd I — The Language VHDL © Sanchez, Ienne, Kluter 2004

# Declaration Section

- **The declaration section of an explicit PROCESS** can contain **VARIABLE** instantiations
- **The declaration section of an explicit PROCESS** can contain **SIGNAL** instantiations, which are local to this **PROCESS**
- **The declaration section of an explicit PROCESS** can contain **CONSTANT** instantiations, which are local to this **PROCESS**

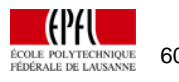

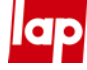

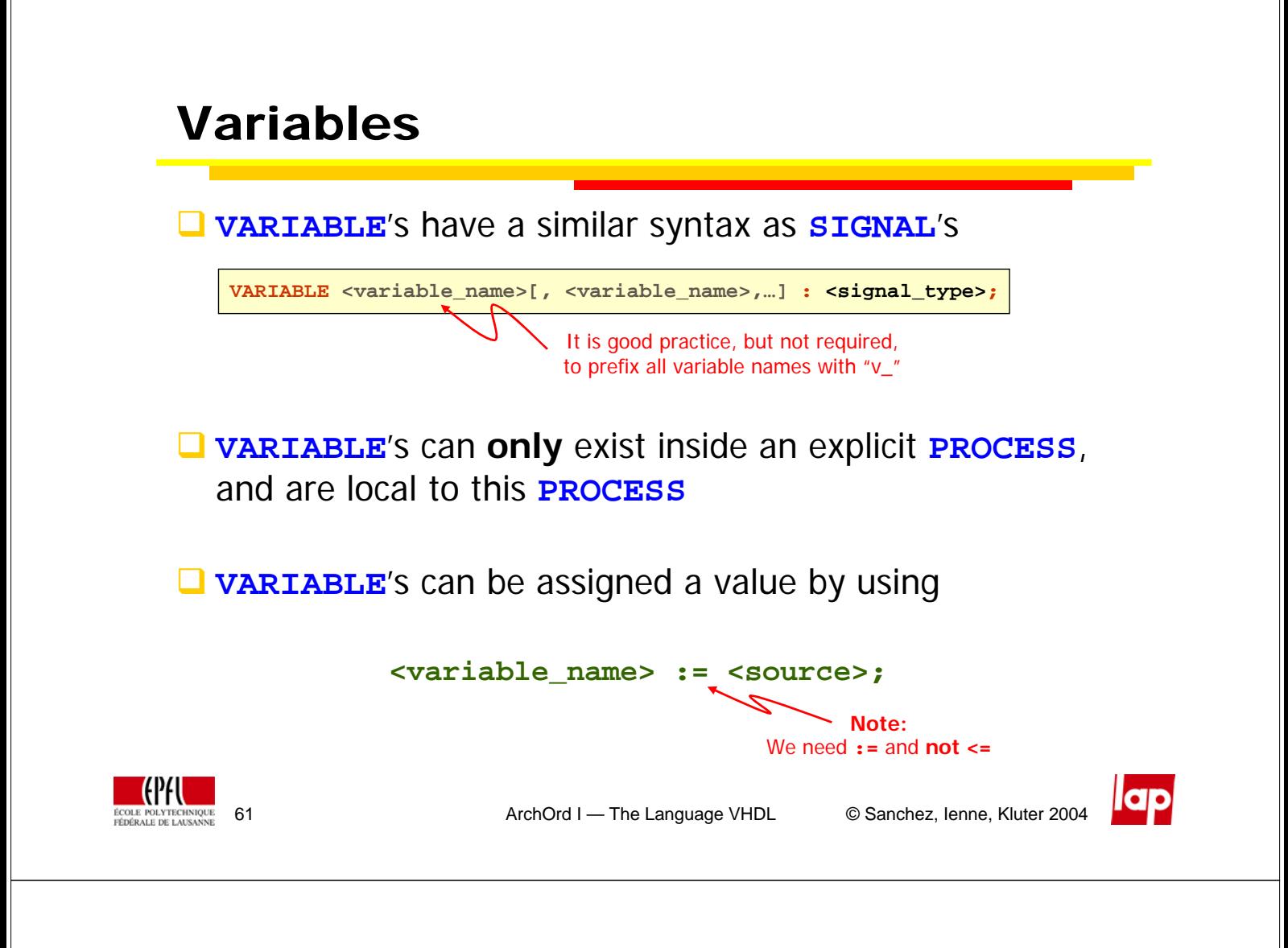

# Back to the Full Adder

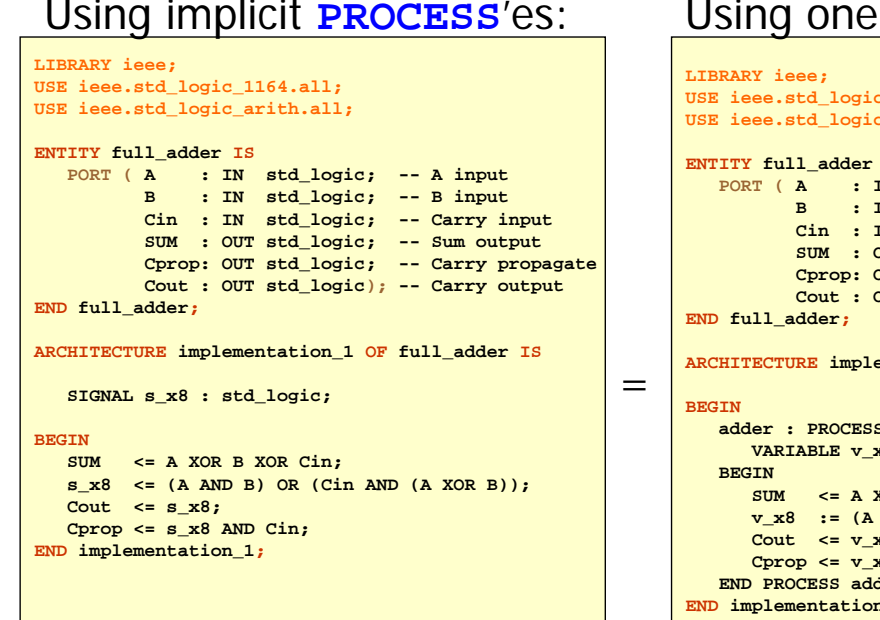

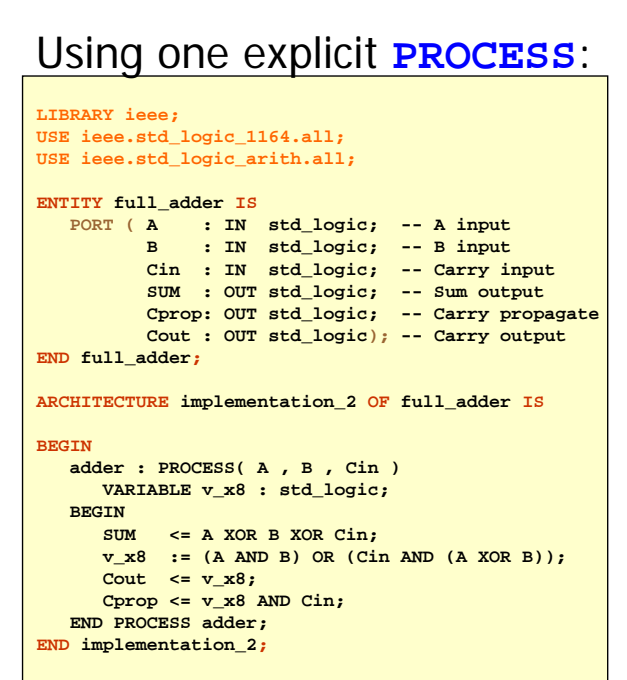

G

# Back to the Full Adder

#### With implicit **PROCESS**'s, we have seen that:

 $=$ 

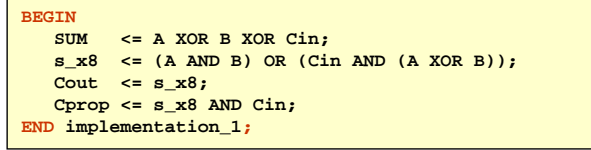

**BEGIN Cprop <= s\_x8 AND Cin; SUM <= A XOR B XOR Cin;**  $\frac{1}{2}$   $\frac{1}{2}$  **s\_x8 <= (A AND B) OR (Cin AND (A XOR B)); END implementation\_1;**

What about the explicit **PROCESS**'s:

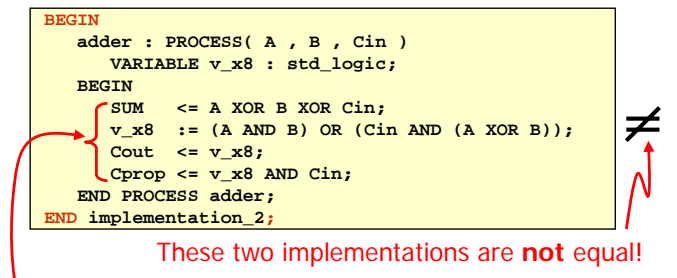

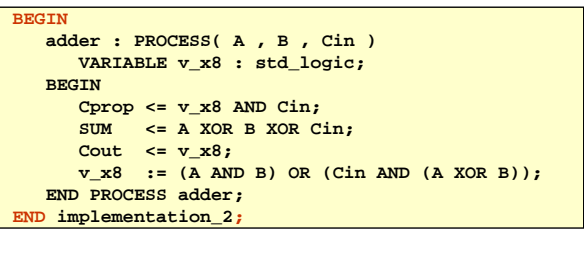

Due to the fact that these are now **inside** the body of the process, they are not any longer **separate processes**, but **statements**. And statements execute **in program order** inside the body of an explicit process, and **not in parallel**! We will go into more detail

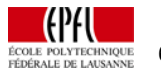

63 ArchOrd I — The Language VHDL © Sanchez, Ienne, Kluter 2004

# Statements and Signals

- Note that the **<=** has a different meaning in an implicit **PROCESS**, and when used in a statement
	- Using **<=** in an implicit process means **assign immediately**
	- Using **<=** in a statement means **schedule an assignment**
- $\Box$  The explicit process has some "strange" behavior when it comes to signals

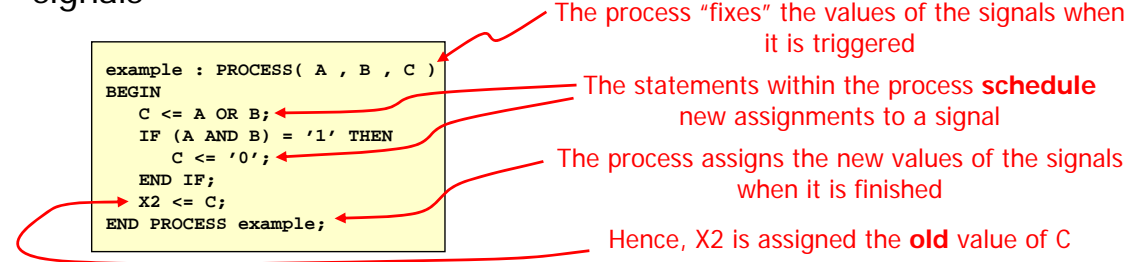

 Note further that **X2** and **C** are only **assigned once** a value, namely **at the end of the PROCESS**

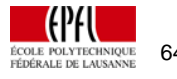

6.

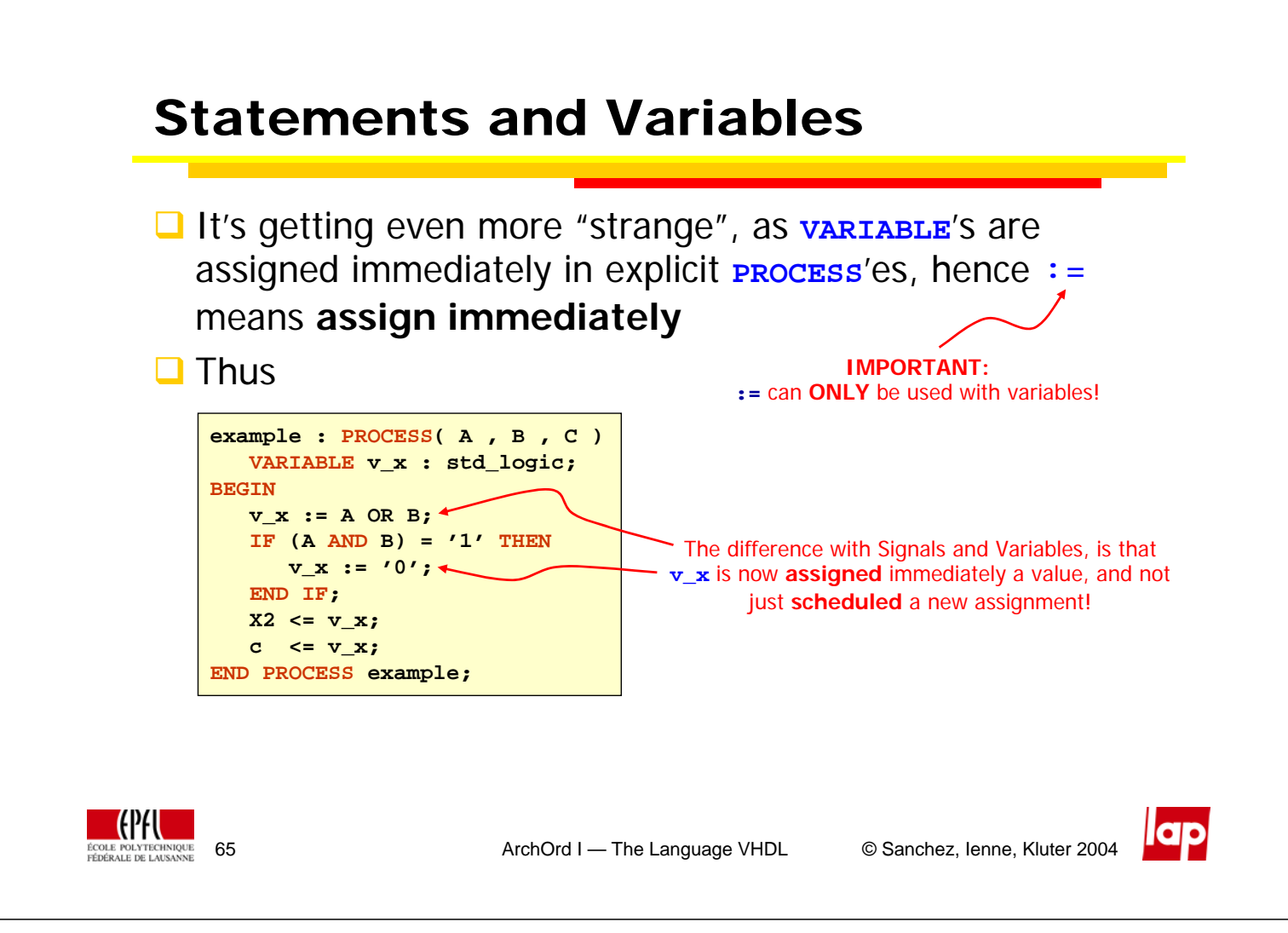

# Explicit Constructs

 Similar to the **WHEN … ELSE …;** construct, we have the **IF … END IF;** construct in an explicit process:

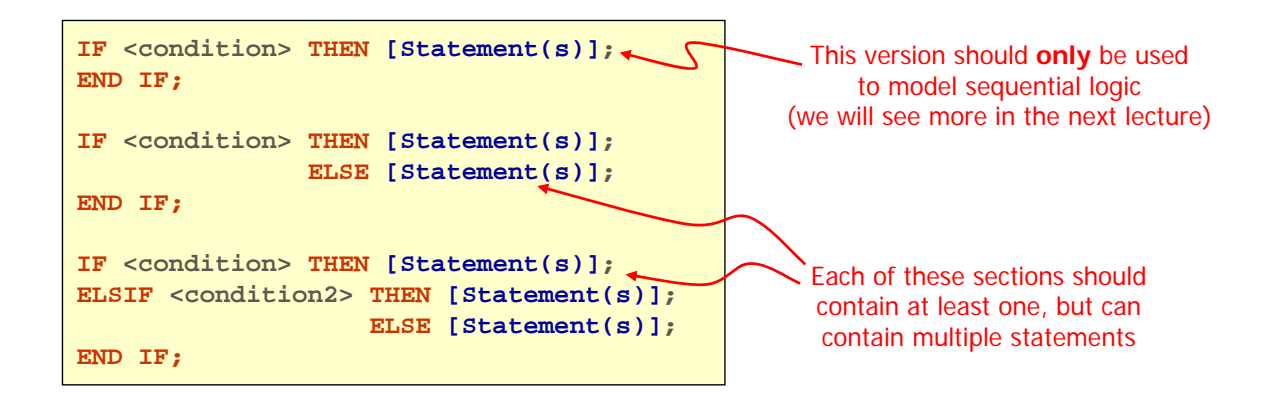

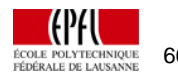

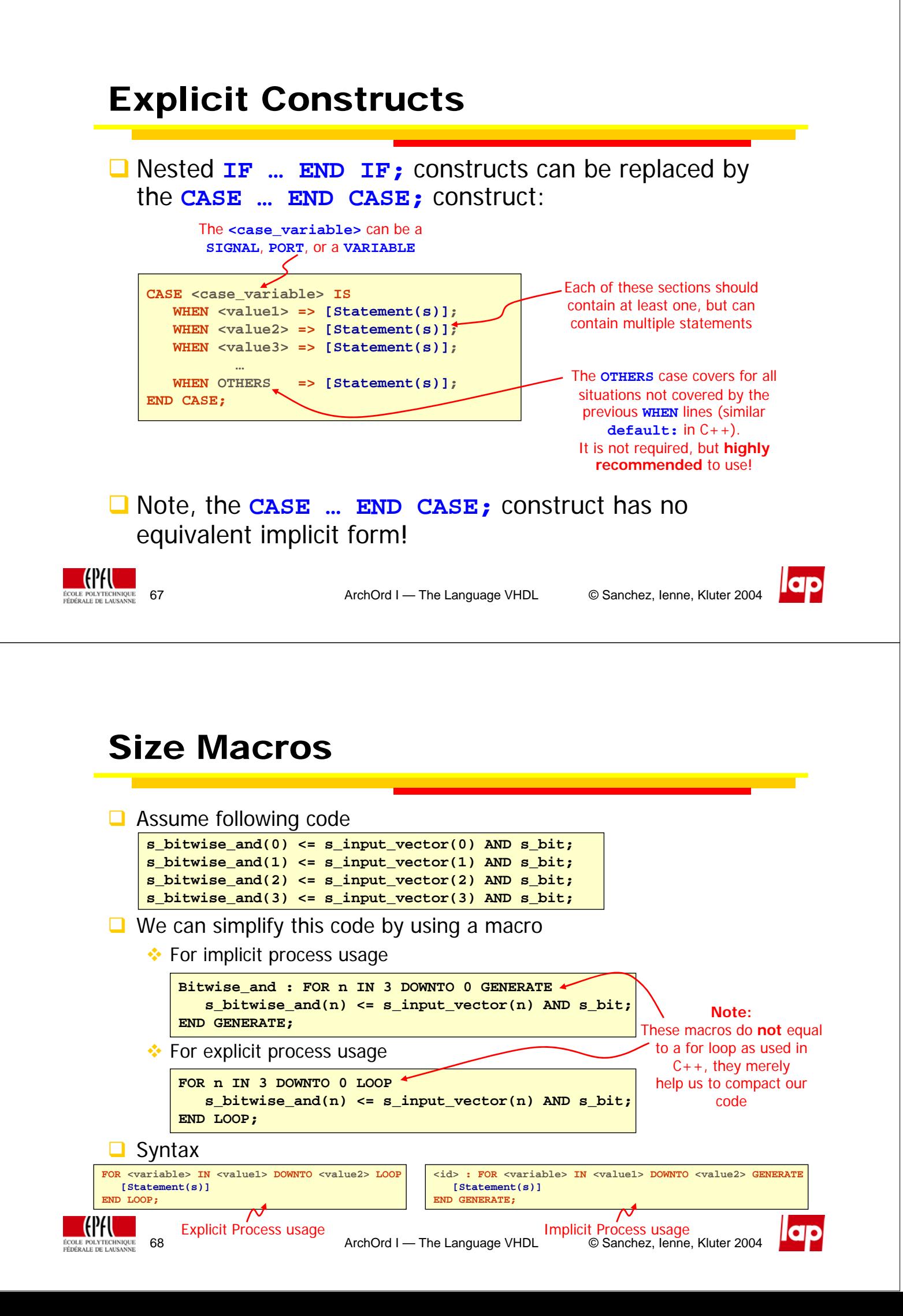

## Summary

We now have all the tools to create combinatorial logic:

- $\div$  **SIGNAL'S**  $\rightarrow$  the wires of the system
- $\rightarrow$  **Operators**  $\rightarrow$  to model the functionality of the system
- $\cdot$  **PROCESS'es**  $\rightarrow$  which execute in parallel, and can be of two forms
	- **Implicit:** These processes are not contained in a **PROCESS** container and are in the form **<signal\_name> <= <source>**
	- Explicit: These processes are in a **PROCESS** container, and the statements in these processes execute in program order
- **Statements** → help to express conditional logic (= multiplexing)
	- **I** Implicit usage only: The **WHEN ... ELSE** ... construct
	- Explicit usage only: The **IF … END IF;** and **CASE … END CASE;** constructs
- $\div$  Size Macros  $\rightarrow$  helps to compact our code
	- Implicit usage: The **GENERATE** macro
	- **Explicit usage: The LOOP macro**

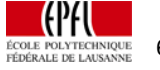

69 ArchOrd I — The Language VHDL © Sanchez, Ienne, Kluter 2004

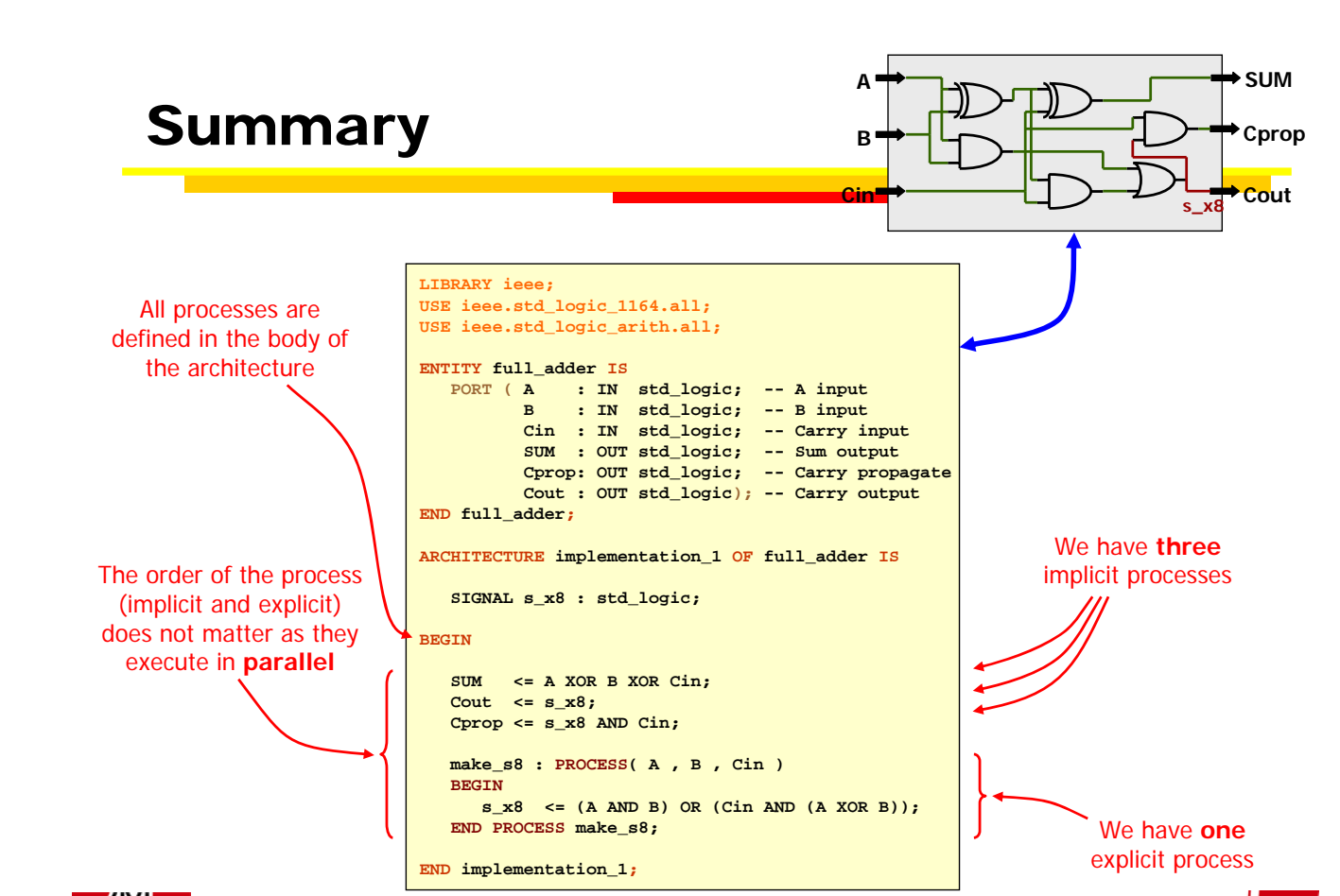

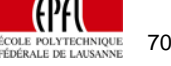

70 ArchOrd I — The Language VHDL © Sanchez, Ienne, Kluter 2004

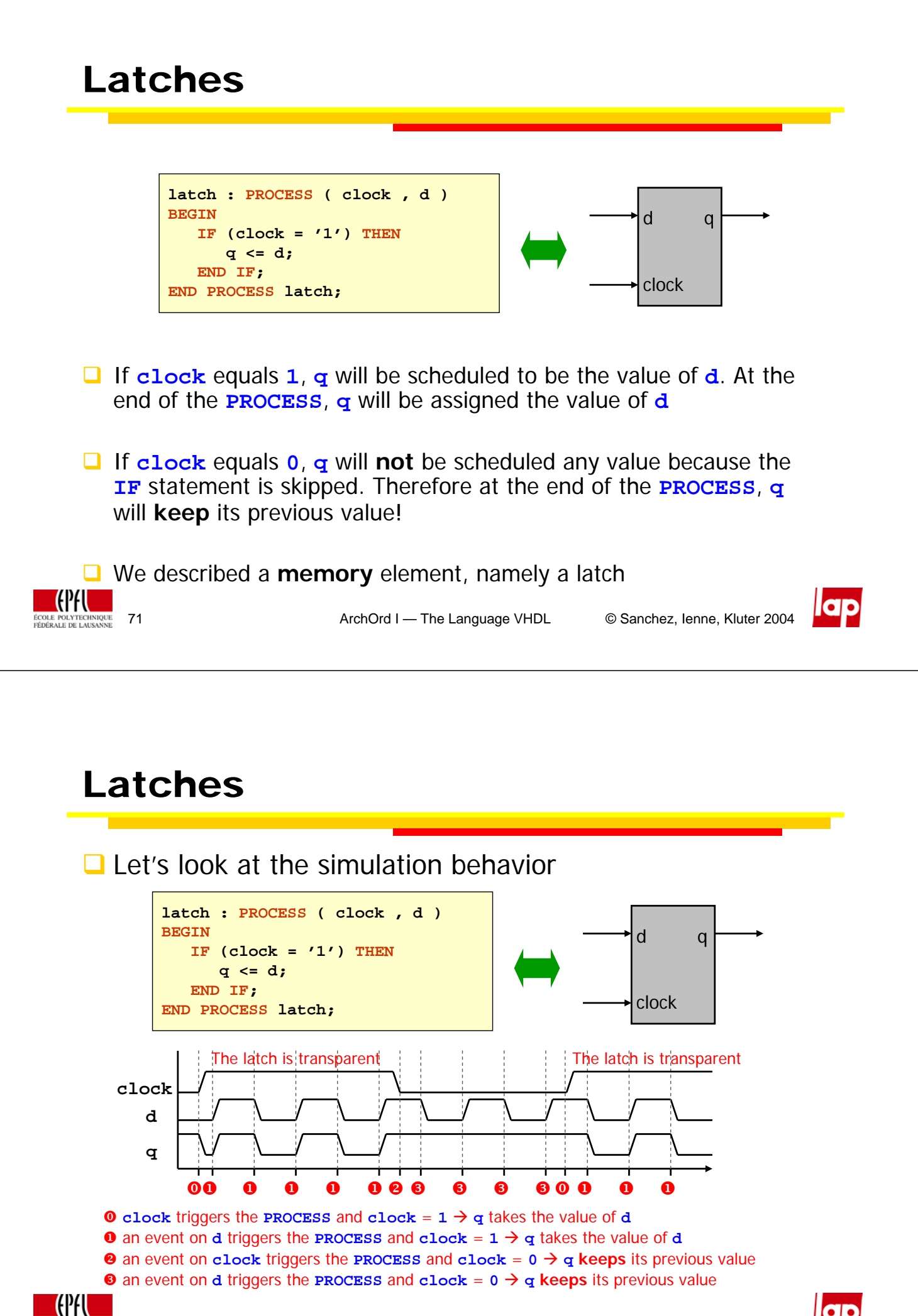

**NIOUE** 

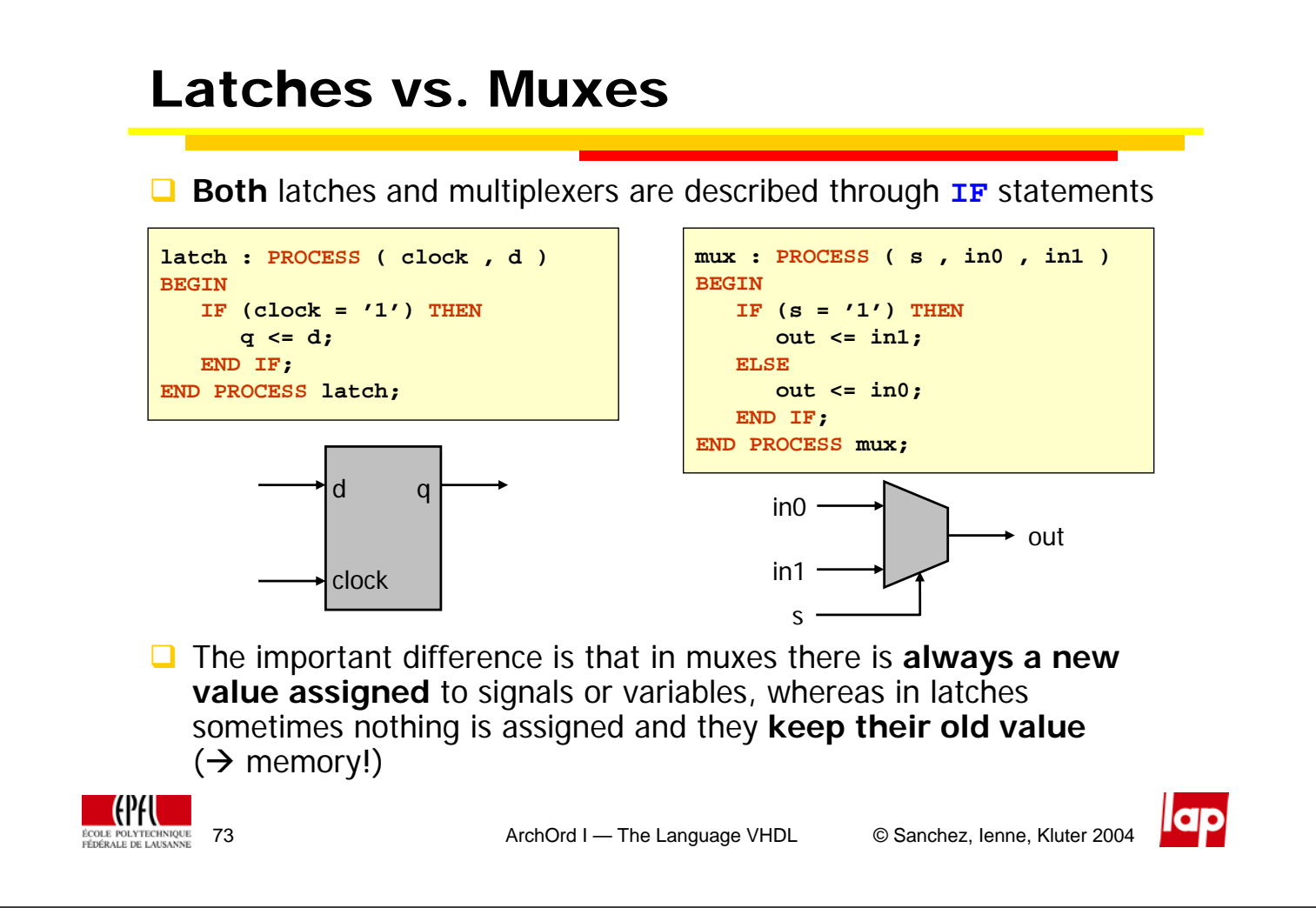

# Combinatorial or Sequential?

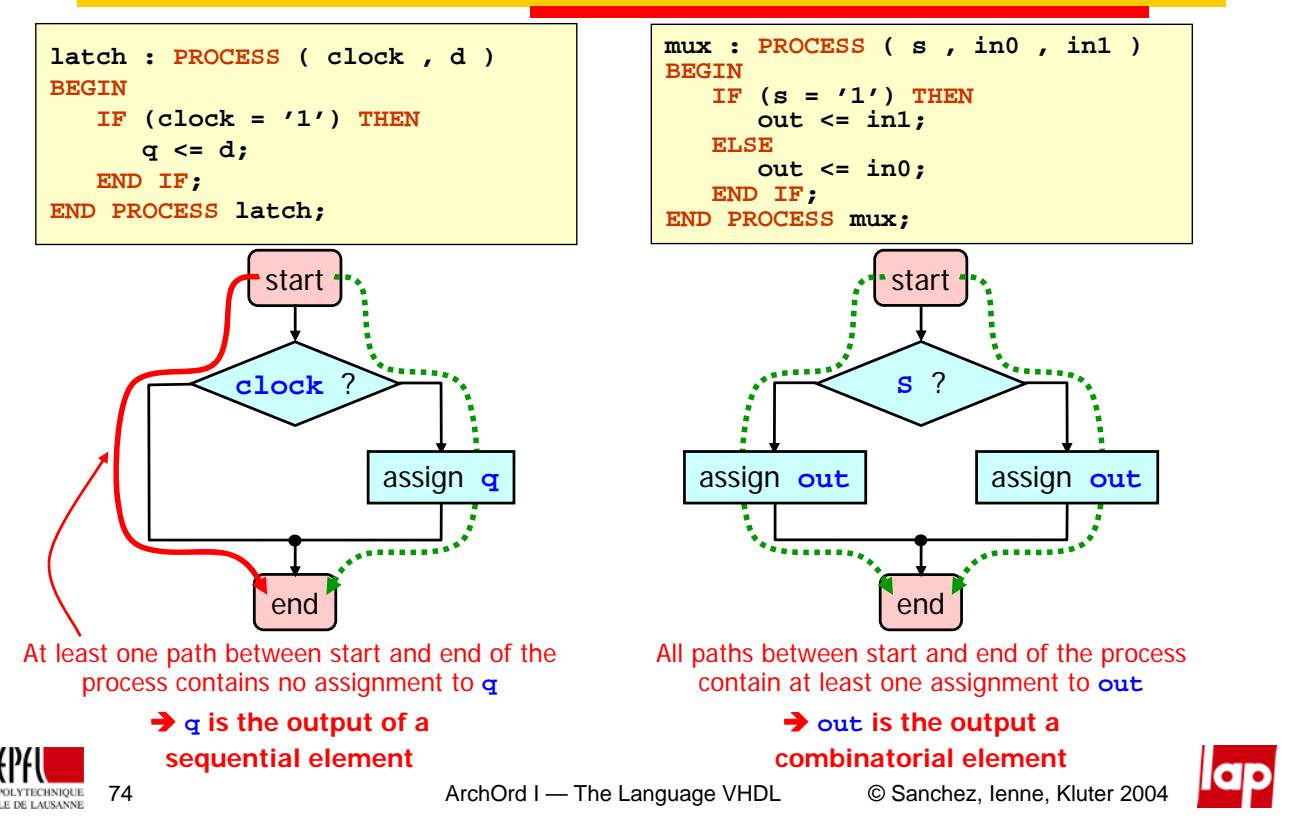

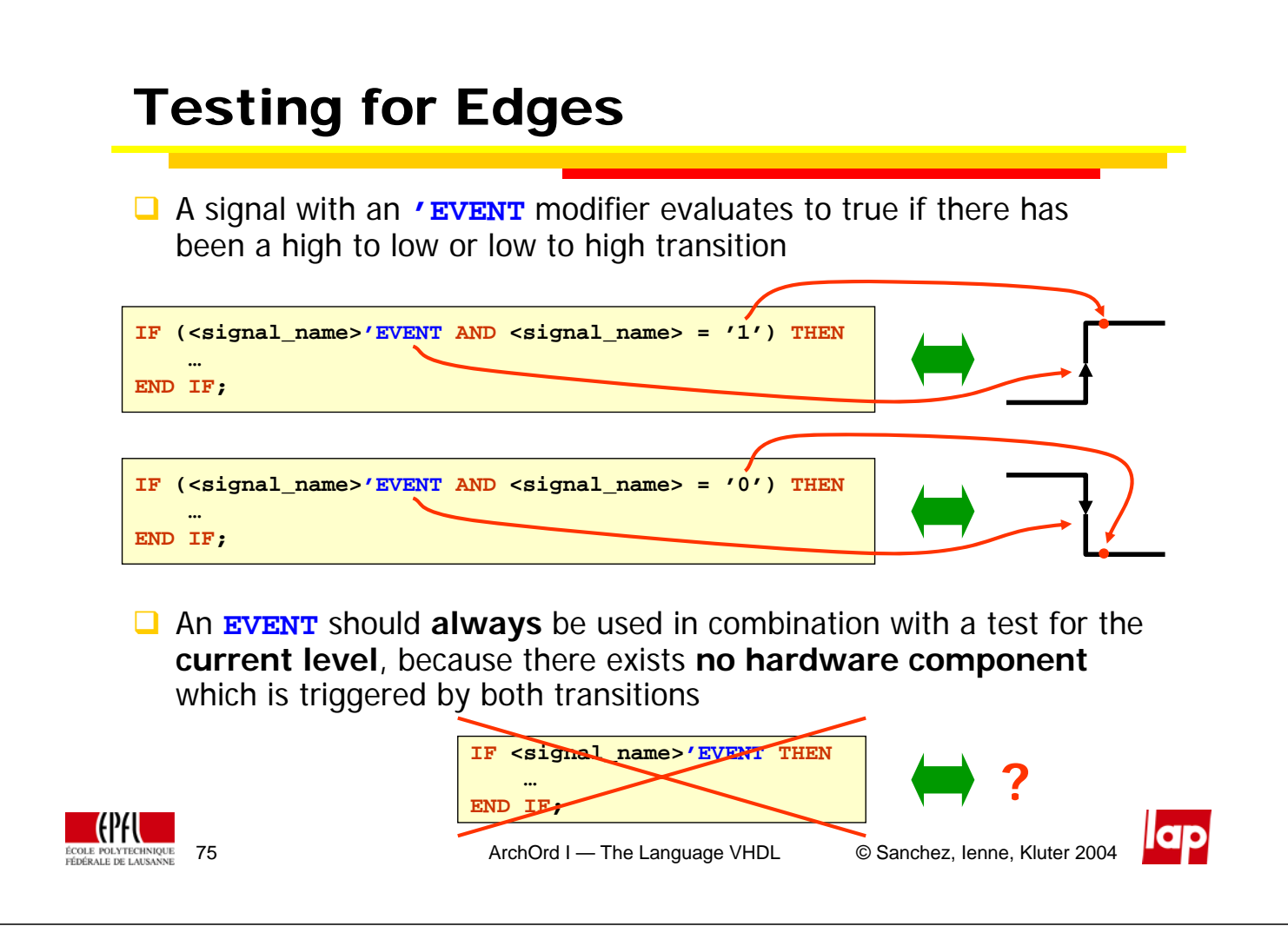

# Flip-flops and Registers

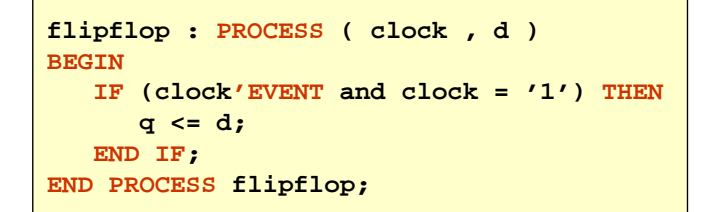

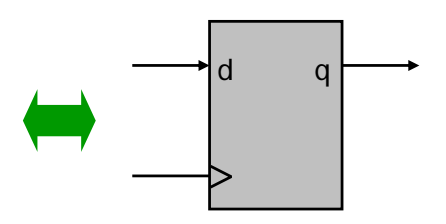

- If **there is a transition** and after it **clock** equals **1**, **q** will be scheduled to be the value of **d**, and at the end of the **PROCESS**, **q** will be assigned the value of **d**
- If there is no transition or **clock** equals **0**, **q** will **not** be scheduled any value because the **IF** statement is skipped. Therefore at the end of the **PROCESS**, **q** will **keep** its previous value!
- We also described a **memory** element, but this time it is a flip-flop

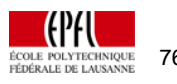

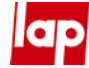

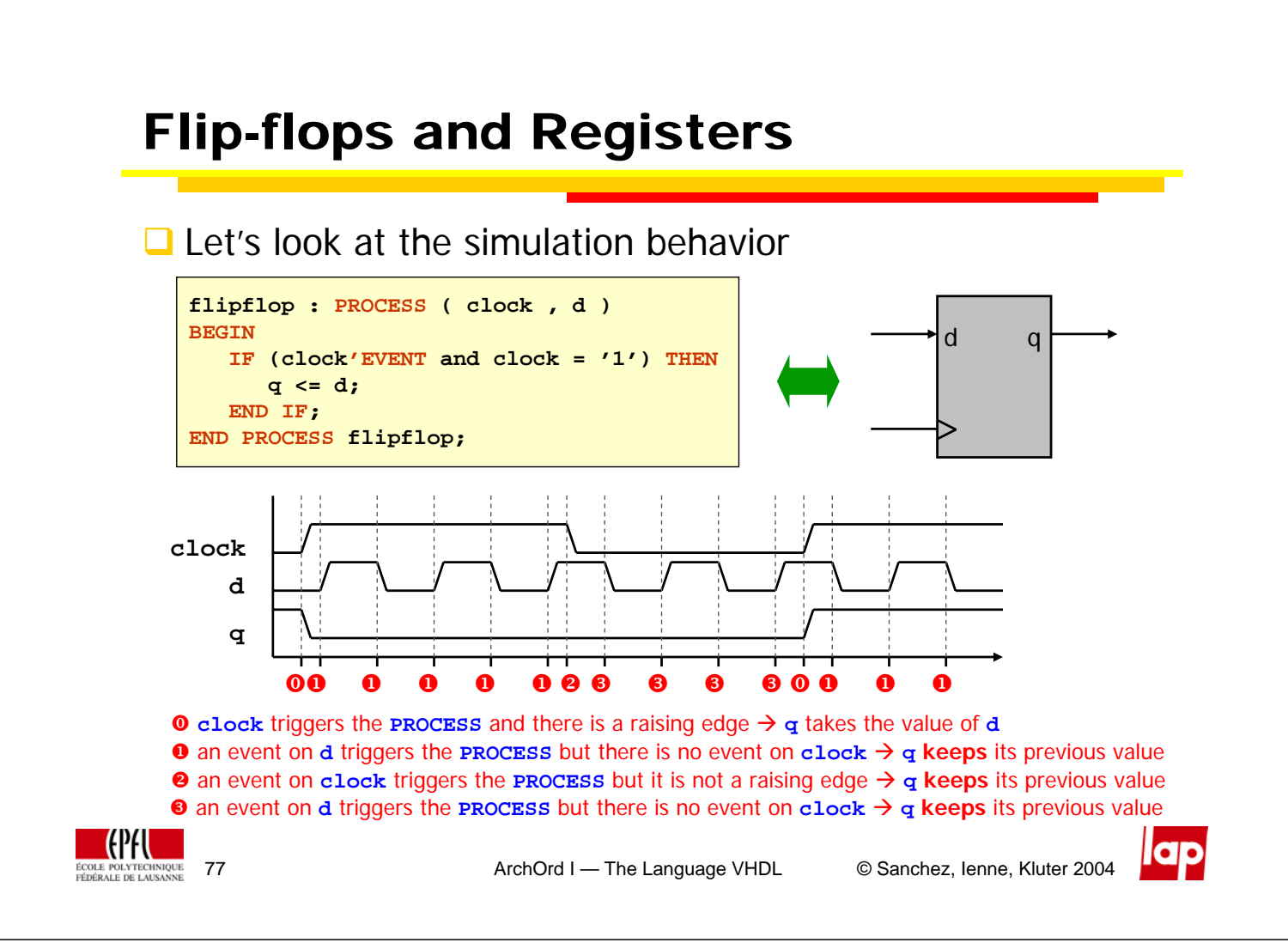

# A Bad Idea for a Flip-Flop

■ One could think of exploiting the **sensitivity list**...

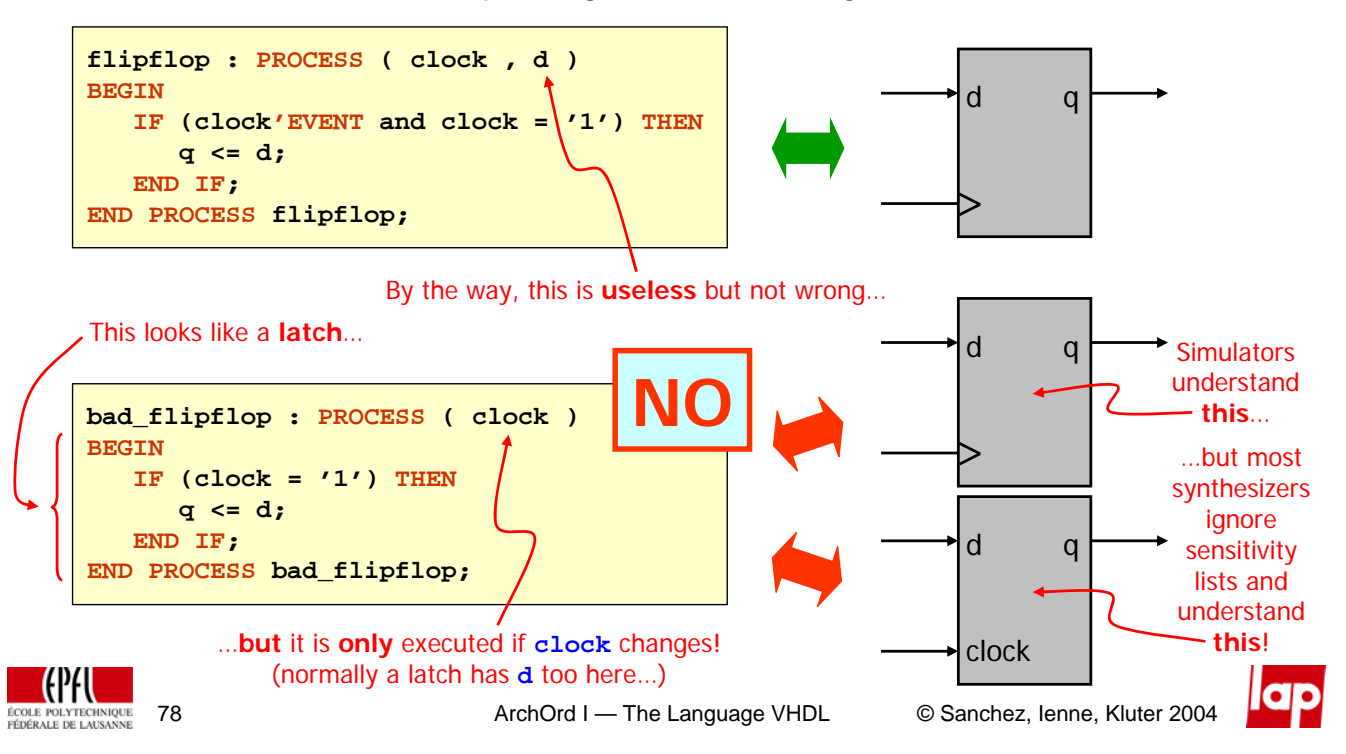

## Reset

**CPFU** 

- $\Box$  A register does not have an initial state, and therefore needs a reset
- $\Box$  Two types of reset

**Note:** We will always use registers with a reset, either synchronous or asynchronous

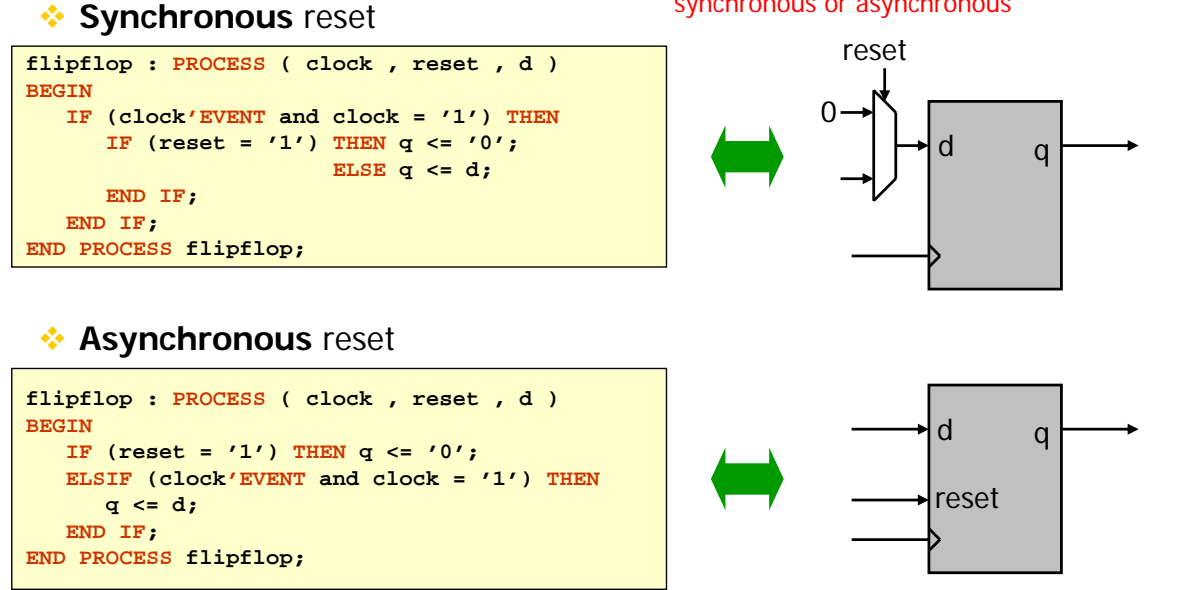

79 ArchOrd I — The Language VHDL © Sanchez, Ienne, Kluter 2004

Registers, Signals, and Ordering

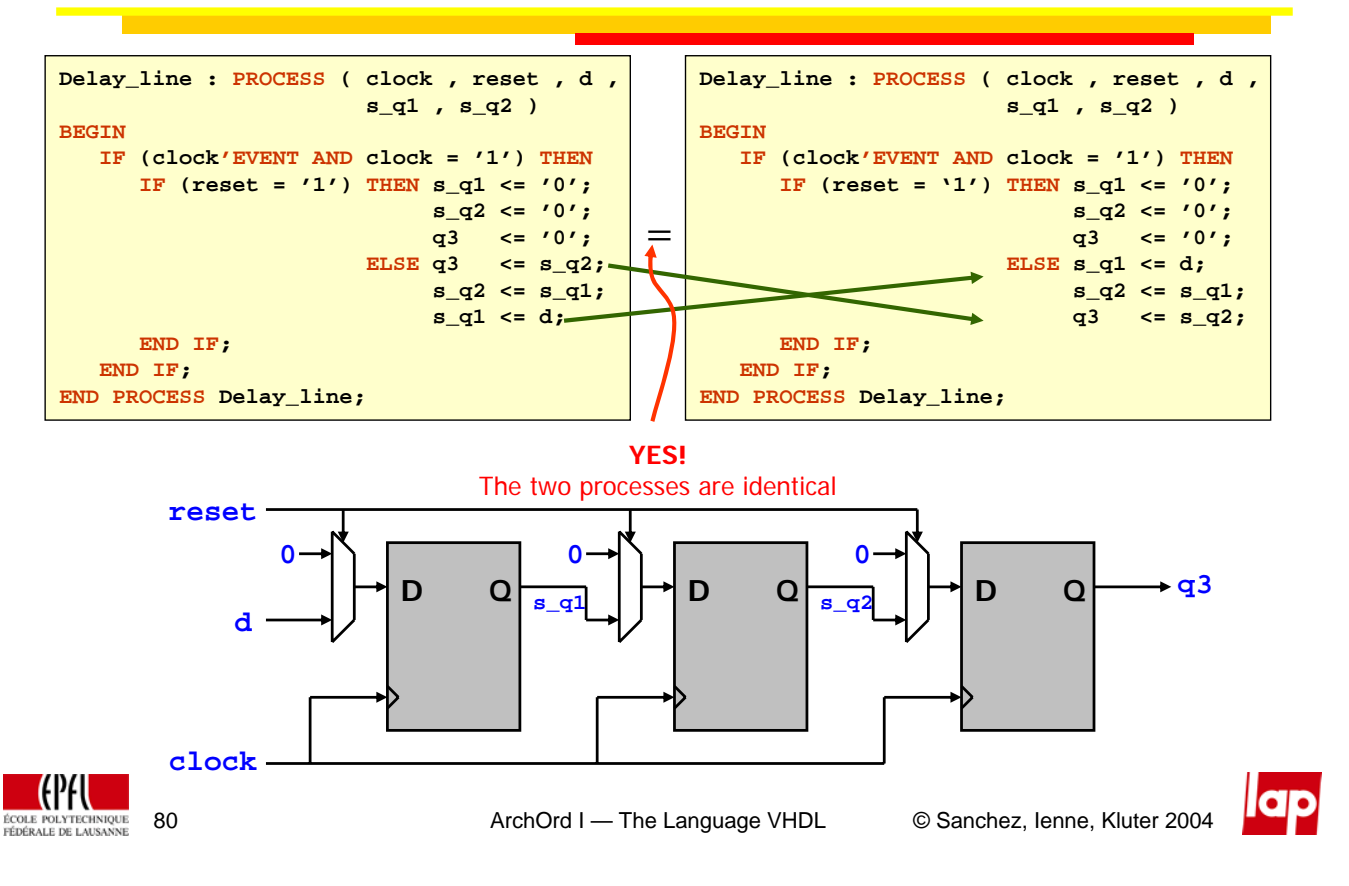

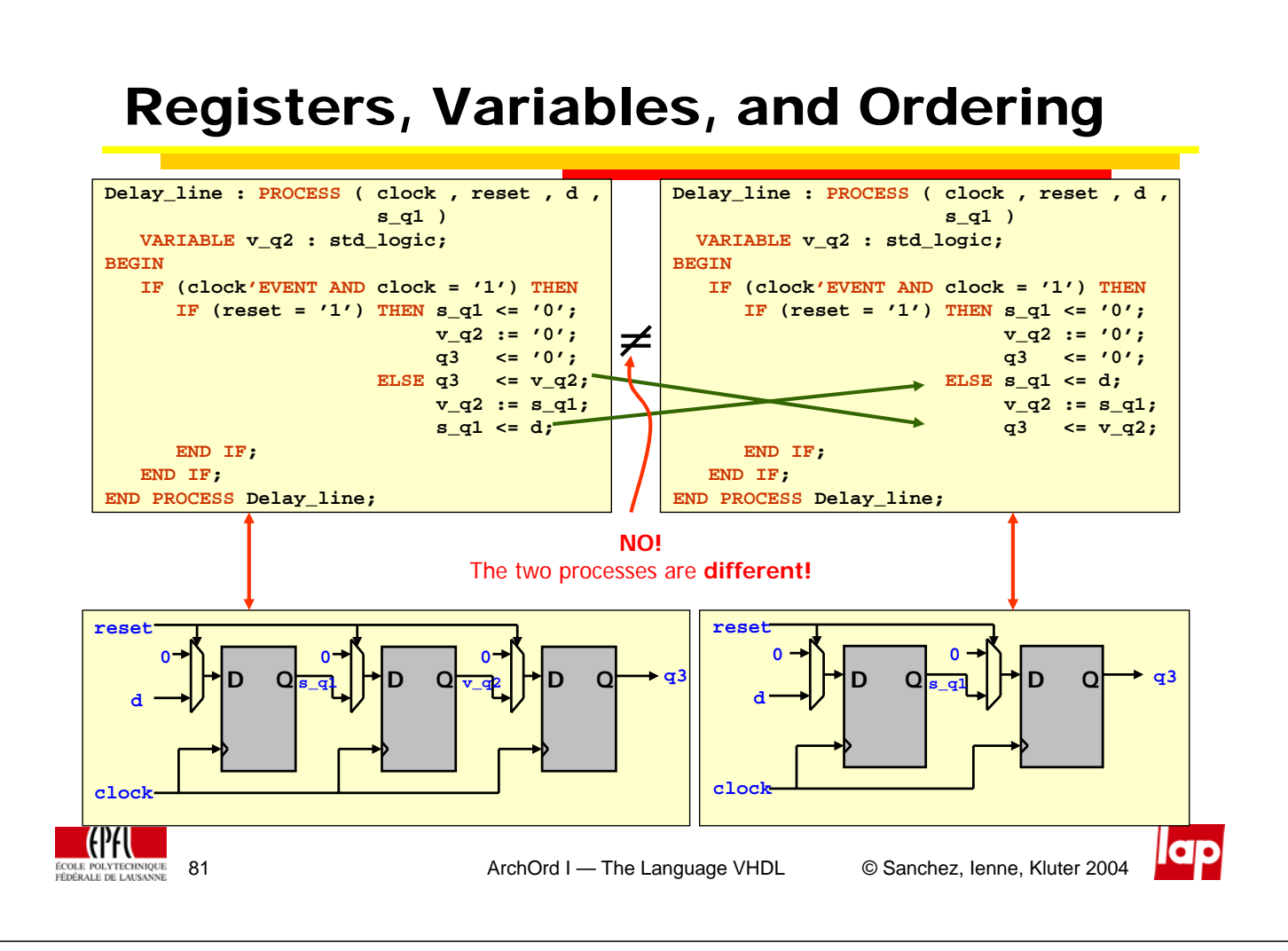

# **Components**

- We can introduce a hierarchy by using **COMPONENT**'s
- A **COMPONENT** is a reference to an **ENTITY**
- **The syntax of a COMPONENT** is

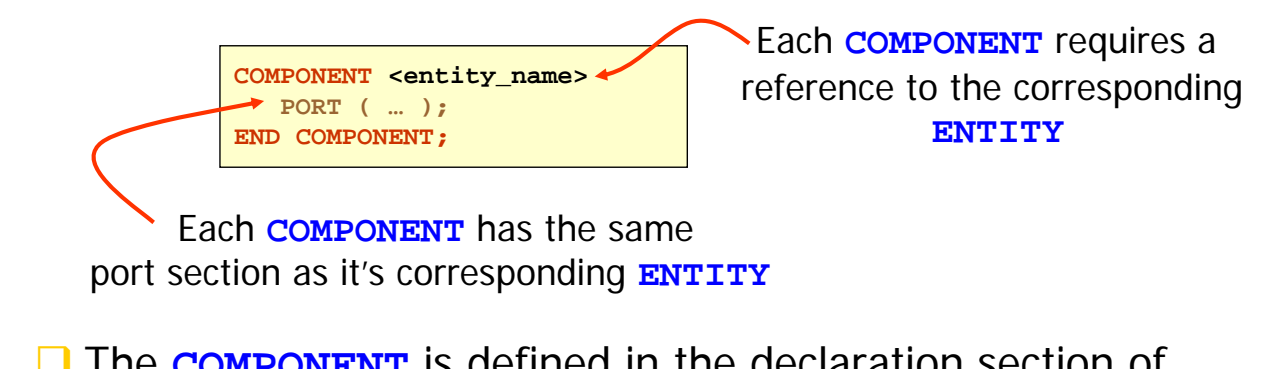

**The COMPONENT** is defined in the declaration section of an **ARCHITECTURE**

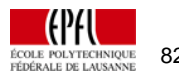

 $\overline{\bullet}\overline{\bullet}$ 

## Usage of Components

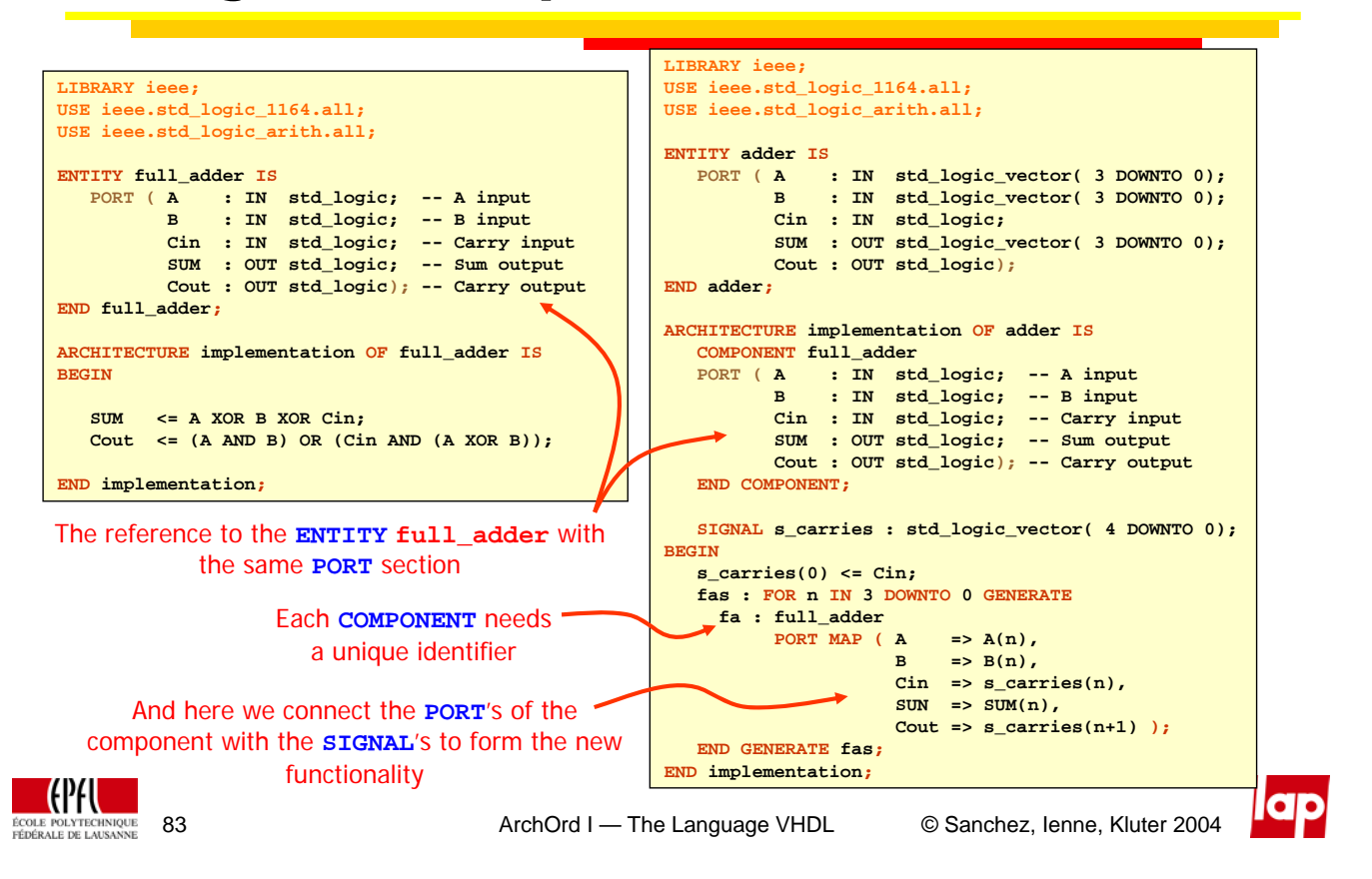

# Summary Signals, Variables, and Parallelism

- For a **SIGNAL**, the **<=** has a different meaning in an implicit **PROCESS**, and when used in a statement (explicit **PROCESS**)
	- Using **<=** in an implicit **PROCESS** means **assign immediately**
	- Using **<=** in an explicit **PROCESS** means **schedule an assignment**
- A **VARIABLE** can **only** exist in an explicit **PROCESS**, and is assigned a value by using **:=**, where
	- Using **:=** means **assign immediately**
- Implicit and explicit **PROCESS**'es are defined inside the **body** of the **ARCHITECTURE**, and execute **in parallel**
- Statements are defined inside the **body** of an explicit **PROCESS**, and execute **in program order**

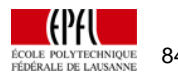

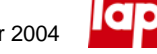

# Summary Sequential Components

- □ Sequential elements can only be made by using an explicit **PROCESS**
- Memory elements can only be introduced in case the **PROCESS** contains a non-assigned path, otherwise a multiplexer is described
- $\Box$  There are two kinds of memory elements:

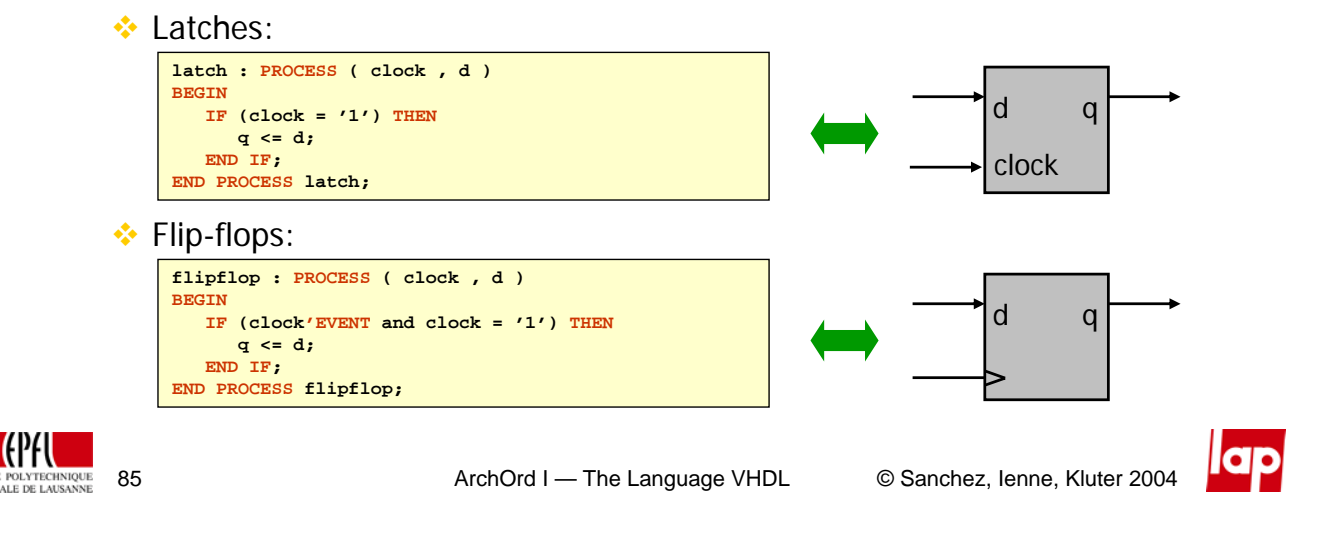